## Fuse MQ Enterprise

### **Configuring Broker Persistence**

**FuseSource** 

Version 7.1 December 2012

Integration Everywhere

### **Configuring Broker Persistence**

Version 7.1

Updated: 07 Jan 2014 Copyright © 2012 Red Hat, Inc. and/or its affiliates.

### *Trademark Disclaimer*

These materials and all Progress® software products are copyrighted and all rights are reserved by Progress Software Corporation. The information in these materials is subject to change without notice, and Progress Software Corporation assumes no responsibility for any errors that may appear therein. The references in these materials to specific platforms supported are subject to change.

Fuse, Red Hat, Fuse ESB, Fuse ESB Enterprise, Fuse MQ Enterprise, Fuse Mediation Router, Fuse Message Broker, Fuse Services Framework, Fuse IDE, Fuse HQ, Fuse Management Console, and Integration Everywhere are trademarks or registered trademarks of Red Hat Corp. or its parent corporation, Progress Software Corporation, or one of their subsidiaries or affiliates in the United States. Apache, ServiceMix, Camel, CXF, and ActiveMQ are trademarks of Apache Software Foundation. Any other names contained herein may be trademarks of their respective owners.

### *Third Party Acknowledgements*

One or more products in the Fuse MQ Enterprise release includes third party components covered by licenses that require that the following documentation notices be provided:

• JLine (http://iline.sourceforge.net) iline:iline.jar:1.0

License: BSD (LICENSE.txt) - Copyright (c) 2002-2006, Marc Prud'hommeaux <mwp1@cornell.edu>

All rights reserved.

Redistribution and use in source and binary forms, with or without modification, are permitted provided that the following conditions are met:

- Redistributions of source code must retain the above copyright notice, this list of conditions and the following disclaimer.
- Redistributions in binary form must reproduce the above copyright notice, this list of conditions and the following disclaimer in the documentation and/or other materials provided with the distribution.
- Neither the name of JLine nor the names of its contributors may be used to endorse or promote products derived from this software without specific prior written permission.

THIS SOFTWARE IS PROVIDED BY THE COPYRIGHT HOLDERS AND CONTRIBUTORS "AS IS" AND ANY EXPRESS OR IMPLIED WARRANTIES, INCLUDING, BUT NOT LIMITED TO, THE IMPLIED WARRANTIES OF MERCHANTABILITY AND FITNESS FOR A PARTICULAR PURPOSE ARE DISCLAIMED. IN NO EVENT SHALL THE COPYRIGHT OWNER OR CONTRIBUTORS BE LIABLE FOR ANY DIRECT, INDIRECT, INCIDENTAL, SPECIAL, EXEMPLARY, OR CONSEQUENTIAL DAMAGES (INCLUDING, BUT NOT LIMITED TO, PROCUREMENT OF SUBSTITUTE GOODS OR SERVICES; LOSS OF USE, DATA, OR PROFITS; OR BUSINESS INTERRUPTION) HOWEVER CAUSED AND ON ANY THEORY OF LIABILITY, WHETHER IN CONTRACT, STRICT LIABILITY, OR TORT (INCLUDING NEGLIGENCE OR OTHERWISE) ARISING IN ANY WAY OUT OF THE USE OF THIS SOFTWARE, EVEN IF ADVISED OF THE POSSIBILITY OF SUCH DAMAGE.

• Stax2 API (<http://woodstox.codehaus.org/StAX2>) org.codehaus.woodstox:stax2-api:jar:3.1.1

License: The BSD License [\(http://www.opensource.org/licenses/bsd-license.php\)](http://www.opensource.org/licenses/bsd-license.php)

Copyright (c) <YEAR>, <OWNER> All rights reserved.

Redistribution and use in source and binary forms, with or without modification, are permitted provided that the following conditions are met:

- Redistributions of source code must retain the above copyright notice, this list of conditions and the following disclaimer.
- Redistributions in binary form must reproduce the above copyright notice, this list of conditions and the following disclaimer in the documentation and/or other materials provided with the distribution.

THIS SOFTWARE IS PROVIDED BY THE COPYRIGHT HOLDERS AND CONTRIBUTORS "AS IS" AND ANY EXPRESS OR IMPLIED WARRANTIES, INCLUDING, BUT NOT LIMITED TO, THE IMPLIED WARRANTIES OF MERCHANTABILITY AND FITNESS FOR A PARTICULAR PURPOSE ARE DISCLAIMED. IN NO EVENT SHALL THE COPYRIGHT HOLDER OR CONTRIBUTORS BE LIABLE FOR ANY DIRECT, INDIRECT, INCIDENTAL, SPECIAL, EXEMPLARY, OR CONSEQUENTIAL DAMAGES (INCLUDING, BUT NOT LIMITED TO, PROCUREMENT OF SUBSTITUTE GOODS OR SERVICES; LOSS OF USE, DATA, OR PROFITS; OR BUSINESS INTERRUPTION) HOWEVER CAUSED AND ON ANY THEORY OF LIABILITY, WHETHER IN CONTRACT, STRICT LIABILITY, OR TORT (INCLUDING NEGLIGENCE OR OTHERWISE) ARISING IN ANY WAY OUT OF THE USE OF THIS SOFTWARE, EVEN IF ADVISED OF THE POSSIBILITY OF SUCH DAMAGE.

• jibx-run - JiBX runtime ([http://www.jibx.org/main-reactor/jibx-run\)](http://www.jibx.org/main-reactor/jibx-run) org.jibx:jibx-run:bundle:1.2.3

License: BSD (<http://jibx.sourceforge.net/jibx-license.html>) Copyright (c) 2003-2010, Dennis M. Sosnoski.

All rights reserved.

Redistribution and use in source and binary forms, with or without modification, are permitted provided that the following conditions are met:

- Redistributions of source code must retain the above copyright notice, this list of conditions and the following disclaimer.
- Redistributions in binary form must reproduce the above copyright notice, this list of conditions and the following disclaimer in the documentation and/or other materials provided with the distribution.
- Neither the name of JiBX nor the names of its contributors may be used to endorse or promote products derived from this software without specific prior written permission.

THIS SOFTWARE IS PROVIDED BY THE COPYRIGHT HOLDERS AND CONTRIBUTORS "AS IS" AND ANY EXPRESS OR IMPLIED WARRANTIES, INCLUDING, BUT NOT LIMITED TO, THE IMPLIED WARRANTIES OF MERCHANTABILITY AND FITNESS FOR A PARTICULAR PURPOSE ARE DISCLAIMED. IN NO EVENT SHALL THE COPYRIGHT OWNER OR CONTRIBUTORS BE LIABLE FOR ANY DIRECT, INDIRECT, INCIDENTAL, SPECIAL, EXEMPLARY, OR CONSEQUENTIAL DAMAGES (INCLUDING, BUT NOT LIMITED TO, PROCUREMENT OF SUBSTITUTE GOODS OR SERVICES; LOSS OF USE, DATA, OR PROFITS; OR BUSINESS INTERRUPTION) HOWEVER CAUSED AND ON ANY THEORY OF LIABILITY, WHETHER IN CONTRACT, STRICT LIABILITY, OR TORT (INCLUDING NEGLIGENCE OR OTHERWISE) ARISING IN ANY WAY OUT OF THE USE OF THIS SOFTWARE, EVEN IF ADVISED OF THE POSSIBILITY OF SUCH DAMAGE.

• JavaAssist [\(http://www.jboss.org/javassist\)](http://www.jboss.org/javassist) org.jboss.javassist:com.springsource.javassist:jar:3.9.0.GA:compile

License: MPL [\(http://www.mozilla.org/MPL/MPL-1.1.html\)](http://www.mozilla.org/MPL/MPL-1.1.html)

• HAPI-OSGI-Base Module [\(http://hl7api.sourceforge.net/hapi-osgi-base/\)](http://hl7api.sourceforge.net/hapi-osgi-base/) ca.uhn.hapi:hapi-osgi-base:bundle:1.2 License: Mozilla Public License 1.1 (<http://www.mozilla.org/MPL/MPL-1.1.txt>)

## **Table of Contents**

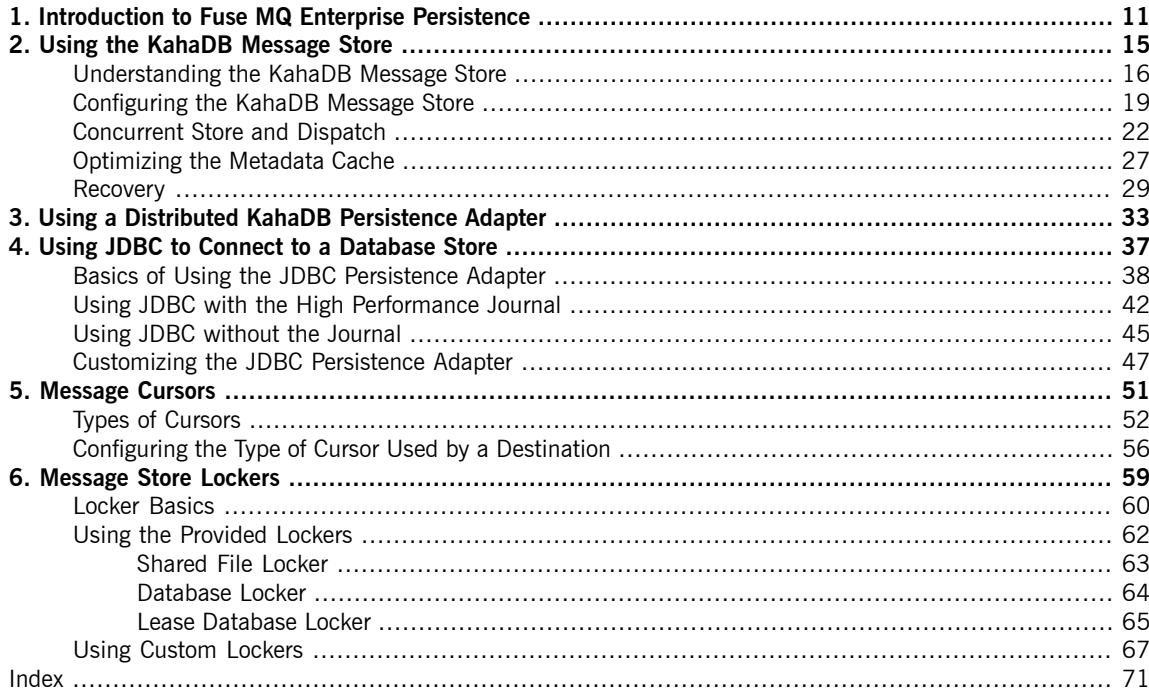

## **List of Figures**

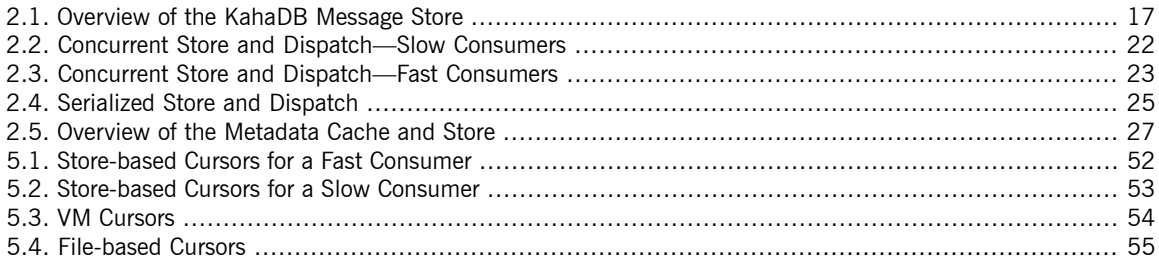

## **List of Tables**

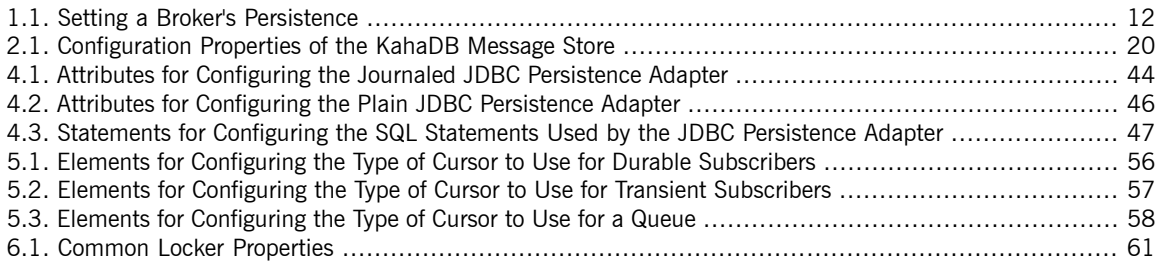

## **List of Examples**

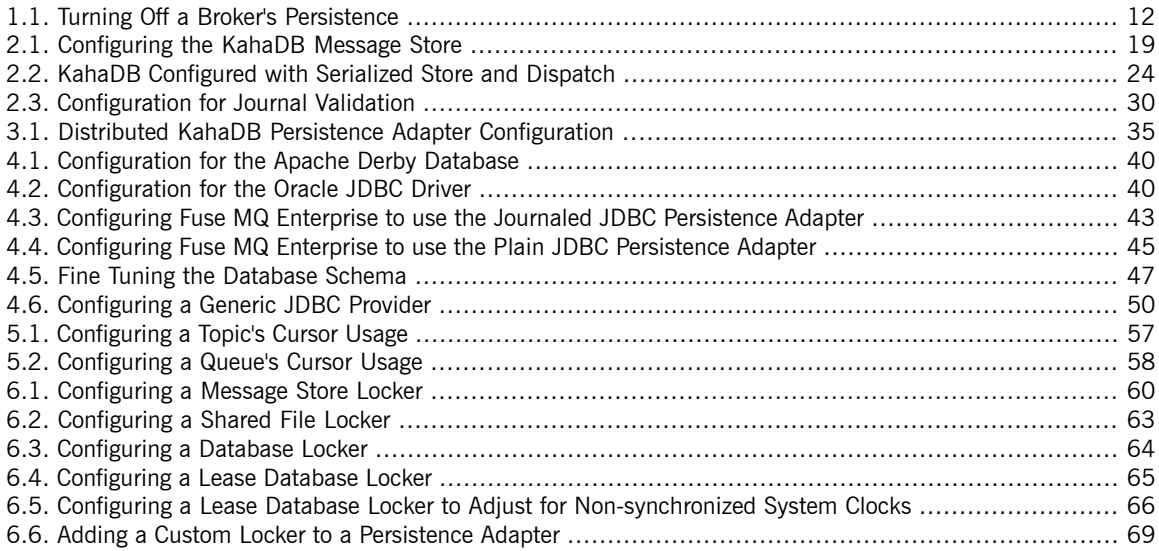

# <span id="page-10-0"></span>**Chapter 1. Introduction to Fuse MQ Enterprise Persistence**

Message persistence allows for the recovery of undelivered messages in the event of a system failure. By default, Fuse MQ Enterprise's persistence features are activated. The default set-up is fast and scalable. It is easy to *customize the broker configuration to use a JDBC compliant database.*

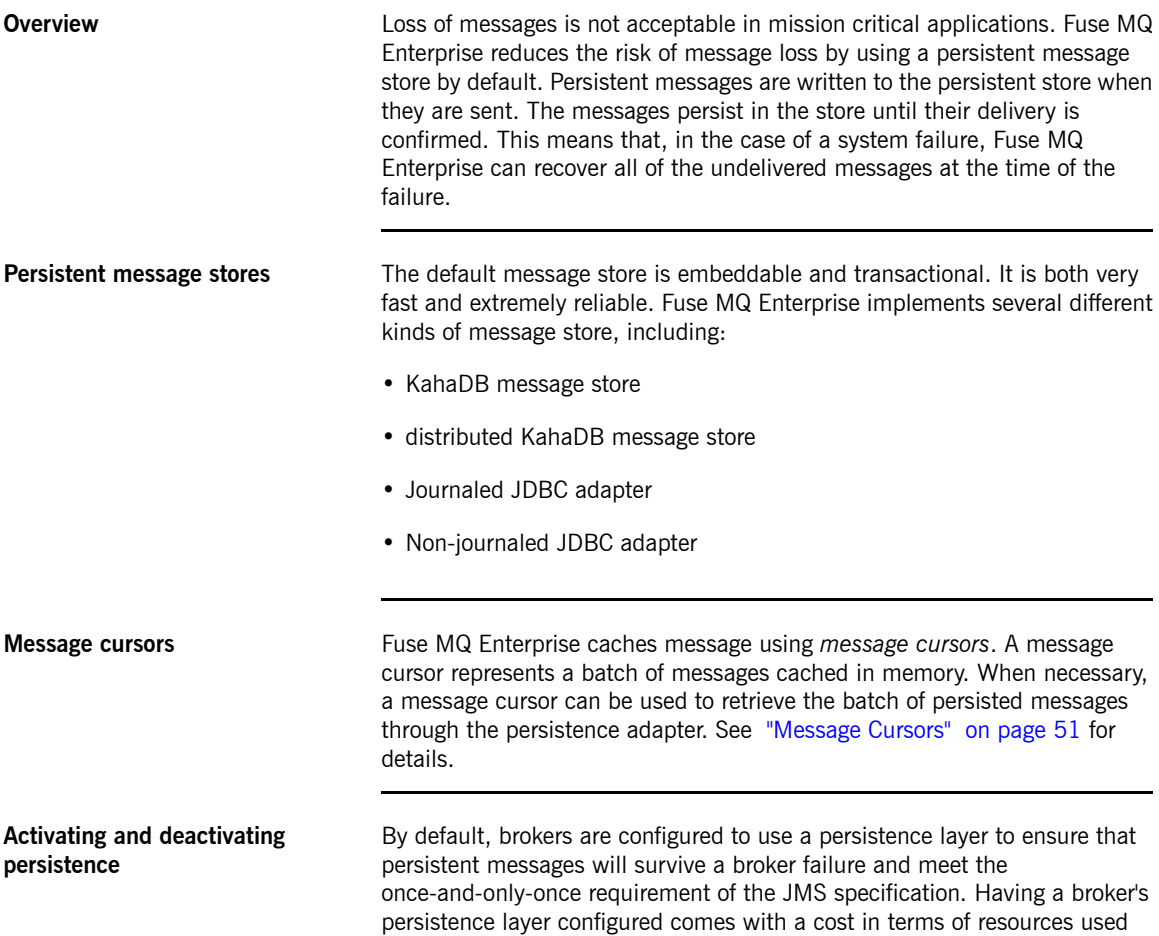

Chapter 1. Introduction to Fuse MQ Enterprise Persistence

> and speed, so for testing purposes or cases where persistence will never be required, it may make sense to disable a broker's persistence layer.

Deactivating a broker's persistence layer means that a broker will treat *all* messages as non-persistent. If a producer sets a message's JMSDeliveryMode property to PERSISTENT the broker will not respect the setting. The message will be delivered at-most-once instead of once-and-only-once. This means that persistent messages will *not* survive broker shutdown.

<span id="page-11-0"></span>Persistence in Fuse MQ Enterprise is controlled by a broker's XML configuration file. To change a broker's persistence behavior you modify the configuration's broker element's persistent attribute.

*Table 1.1. Setting a Broker's Persistence*

| Value | <b>Description</b>                                                                                                    |
|-------|----------------------------------------------------------------------------------------------------|
| true  | The broker will use a persistent<br>message store and respect the value<br>of a message's JMSDeliveryMode                                                                    |
|       | setting.                                                                                                    |
| false | The broker will not use a persistent<br>message store and will treat all<br>messages as non-persistent regardless<br>of the value of a message's<br>JMSDeliveryMode setting. |

<span id="page-11-1"></span>[Example](#page-11-1) 1.1 on [page](#page-11-1) 12 shows a configuration snippet for turning off a broker's message persistence.

#### *Example 1.1. Turning Off a Broker's Persistence*

<broker persistent="false" ... > ... </broker>

**Configuring persistence adapter behavior**

Fuse MQ Enterprise offers a number of different persistence mechanisms besides the default message store. To use one of the alternative message stores, or to modify the behavior of the default message store, you need to configure the persistence adapter. This is done by adding a persistenceAdapter element or a persistenceFactory element

(depending on the kind of adapter you want to use) to the broker's configuration file.

### **Customizing the store's locker** For added flexibility in master/slave deployments Fuse MQ Enterprise's message stores have configurable lockers. All of the message stores have a default locker implementation. The default implementation can be replaced by a custom implementation.

Regardless of the implementation, the locker has two configurable properties:

- if the broker should fail if the store is locked
- how long a broker waits before trying to reacquire a lock

# <span id="page-14-0"></span>**Chapter 2. Using the KahaDB Message Store**

The KahaDB Message Store is the default message store used by Fuse MQ Enterprise. It is a light-weight transactional store that is fast and reliable. It uses a hybrid system that couples a transactional journal for *message storage and a reference store for quick retrieval.*

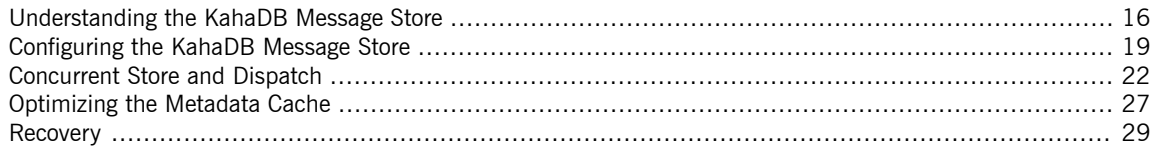

#### $\bigcirc$ **Important**

If you use antivirus software it can interfere with Fuse MQ Enterprise's ability to access the files in the KahaDB message store. You should configure your antivirus software to skip the KahaDB data folders when doing automatic scans.

## **Understanding the KahaDB Message Store**

**Overview** The KahaDB message store is the default persistence store used by Fuse MQ Enterprise. It is a file-based persistence adapter that is optimized for maximum performance. The main features of KahaDB are:

- <span id="page-15-0"></span>• journal-based storage so that messages can be rapidly written to disk
- allows for the broker to restart quickly
- storing message references in a B-tree index which can be rapidly updated at run time
- full support for JMS transactions
- various strategies to enable recovery after a disorderly shutdown of the broker

Architecture The KahaDB message store is an embeddable, transactional message store that is fast and reliable. It is an evolution of the AMQ message store used by Fuse MQ Enterprise 5.0 to 5.3. It uses a transactional journal to store message data and a B-tree index to store message locations for quick retrieval.

> [Figure](#page-16-0) 2.1 on [page](#page-16-0) 17 shows a high-level view of the KahaDB message store.

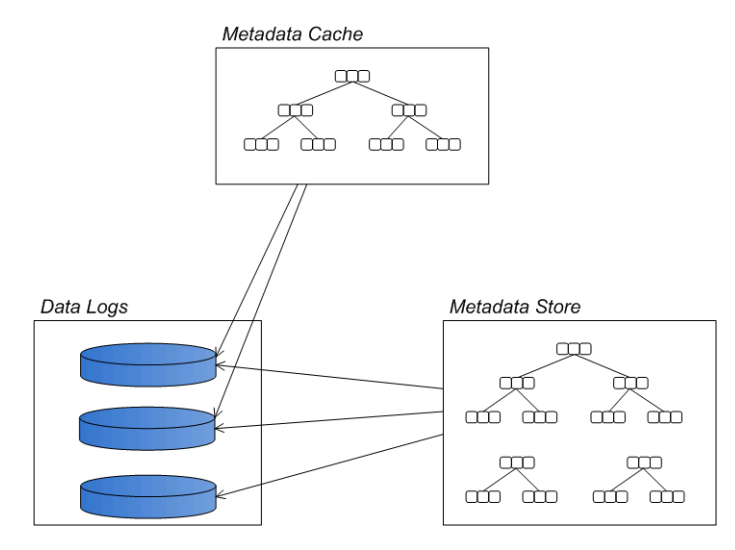

#### <span id="page-16-0"></span>*Figure 2.1. Overview of the KahaDB Message Store*

Messages are stored in file-based data logs. When all of the messages in a data log have been successfully consumed, the data log is marked as deletable. At a predetermined clean-up interval, logs marked as deletable are either removed from the system or moved to an archive.

An index of message locations is cached in memory to facilitate quick retrieval of message data. At configurable checkpoint intervals, the references are inserted into the metadata store.

**Data logs** The data logs are used to store data in the form of *journals*, where events of all kinds—messages, acknowledgments, subscriptions, subscription cancellations, transaction boundaries, etc.— are stored in a rolling log. Because new events are always appended to the end of the log, a data log file can be updated extremely rapidly.

> Implicitly, the data logs contain all of the message data and all of the information about destinations, subscriptions, transactions, etc.. This data, however, is stored in an arbitrary manner. In order to facilitate rapid access

to the content of the logs, the message store constructs metadata to reference the data embedded in the logs.

**Metadata cache** The metadata cache is an in-memory cache consisting mainly of destinations and message references. That is, for each JMS destination, the metadata cache holds a tree of message references, giving the location of every message in the data log files. Each message reference maps a message ID to a particular offset in one of the data log files. The tree of message references is maintained using a B-tree algorithm, which enables rapid searching, insertion, and deletion operations on an ordered list of messages.

The metadata cache is periodically written to the *metadata store* on the file system. This procedure is known as *check pointing* and the length of time between checkpoints is configurable using the checkpointInterval configuration attribute. For details on how to configure the metadata cache, see ["Optimizing](#page-26-0) the Metadata Cache" on [page](#page-26-0) 27.

**Metadata store** The metadata store contains the complete broker metadata, consisting mainly of a B-tree index giving the message locations in the data logs. The metadata store is written to a file called db.data, which is periodically updated from the metadata cache.

> The metadata store duplicates data that is already stored in the data logs (in a raw, unordered form). The presence of the metadata store, however, enables the broker instance to restart rapidly. If the metadata store got damaged or was accidentally deleted, the broker could recover by reading the data logs, but the restart would then take a considerable length of time.

## <span id="page-18-0"></span>**Configuring the KahaDB Message Store**

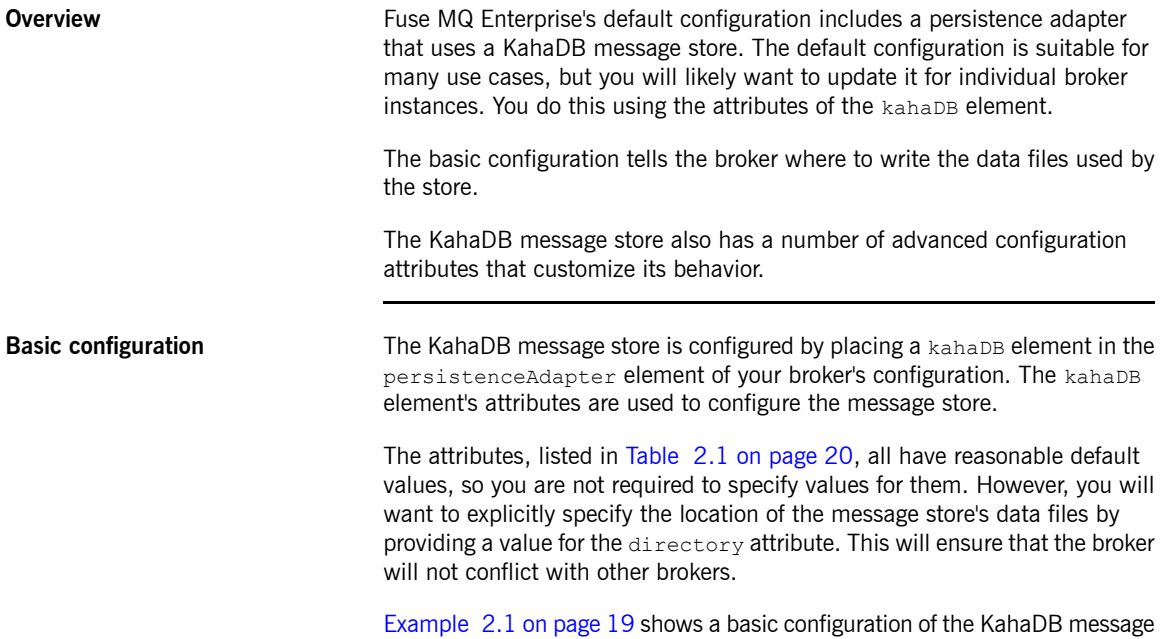

### <span id="page-18-1"></span>*Example 2.1. Configuring the KahaDB Message Store*

```
<broker brokerName="broker" persistent="true" ... >
  ...
 <persistenceAdapter>
   <kahaDB directory="activemq-data" />
 </persistenceAdapter>
 ...
</broker>
```
**Configuration attributes** [Table](#page-19-0) 2.1 on [page](#page-19-0) 20 describes the attributes that can be used to configure the KahaDB message store.

store. The KahaDB files are stored under the activemq-data directory.

| <b>Attribute</b>            | <b>Default Value</b> | <b>Description</b>                                                                                                    |
|-----------------------------|----------------------|----------------------------------------------------------------------------------------------------|
| directory                   | activemg-data        | Specifies the path to the top-level<br>folder that holds the message store's<br>data files.                                                                                                    |
| indexWriteBatchSize         | 1000                 | Specifies the number of B-tree<br>indexes written in a batch. Whenever<br>the number of changed indexes<br>exceeds this value, the metadata<br>cache is written to disk.                                       |
| indexCacheSize              | 10000                | Specifies the number of B-tree index<br>pages cached in memory.                                                                                                    |
| enableIndexWriteAsync       | false                | Specifies if kahaDB will<br>asynchronously write indexes.                                                                                                    |
| journalMaxFileLength        | 32mb                 | Specifies the maximum size of the<br>data log files.                                                                                                    |
| enableJournalDiskSyncs      | true                 | Specifies whether every<br>non-transactional journal write is<br>followed by a disk sync. If you want<br>to satisfy the JMS durability<br>requirement, you must also disable<br>concurrent store and dispatch. |
| cleanupInterval             | 30000                | Specifies the time interval, in<br>milliseconds, between cleaning up<br>data logs that are no longer used.                                                                                                    |
| checkpointInterval          | 5000                 | Specifies the time interval, in<br>milliseconds, between writing the<br>metadata cache to disk.                                                                                                    |
| ignoreMissingJournalfiles   | false                | Specifies whether the message store<br>ignores any missing journal files while<br>it starts up. If false, the message<br>store raises an exception when it                                                     |
|                             |                      | discovers a missing journal file.                                                                                                    |
| checkForCorruptJournalFiles | false                | Specifies whether the message store<br>checks for corrupted journal files on<br>startup and tries to recover them.                                                                                             |
| checksumJournalFiles        | false                | Specifies whether the message store<br>generates a checksum for the journal                                                                                                    |

<span id="page-19-0"></span>*Table 2.1. Configuration Properties of the KahaDB Message Store*

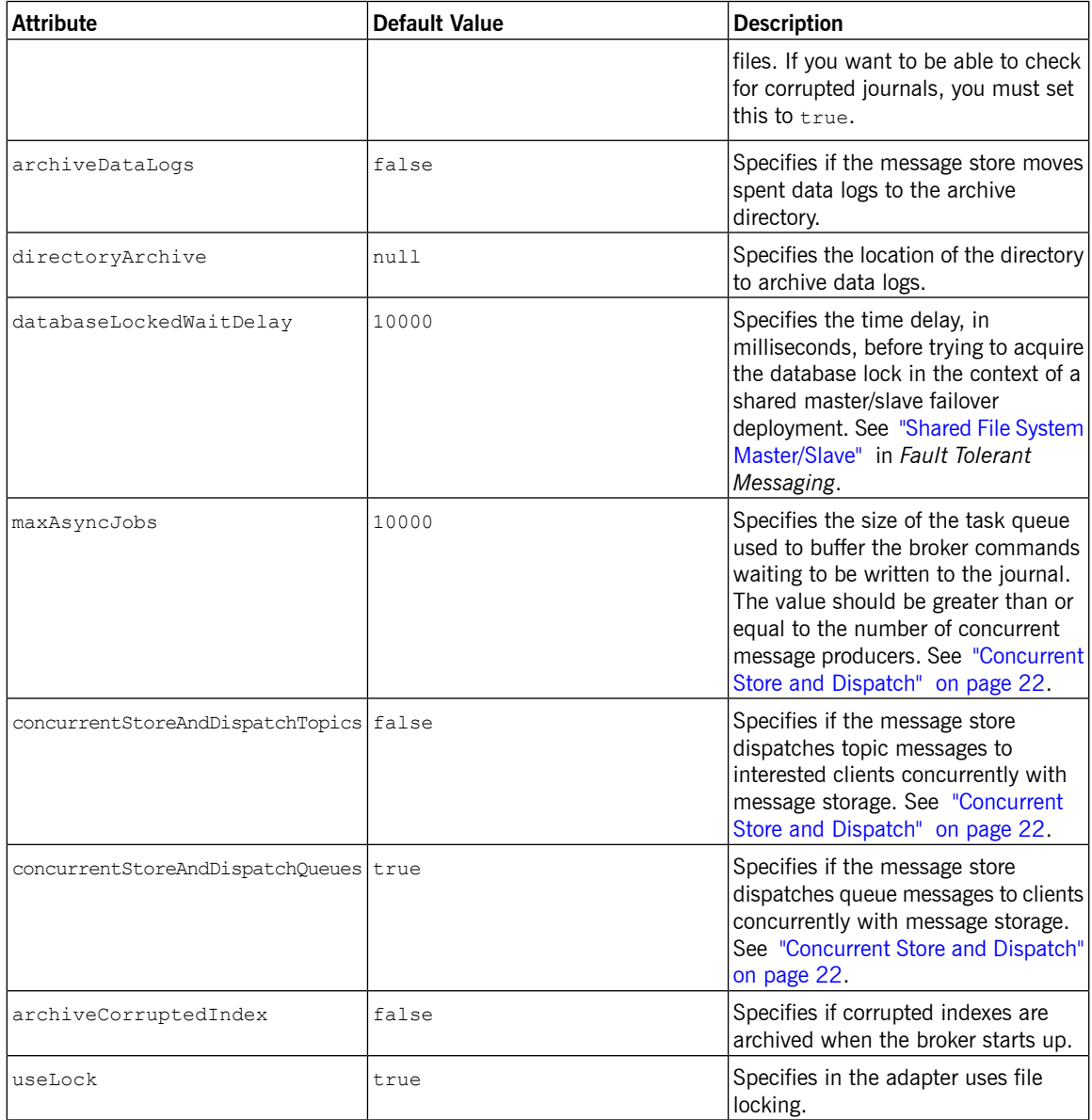

## <span id="page-21-0"></span>**Concurrent Store and Dispatch**

**Overview** Concurrent store and dispatch is a strategy that facilitates high rates of message throughput, provided the consumers are able to keep up with the flow of messages from the broker. By allowing the storing of messages to proceed concurrently with the dispatch of those messages to consumers, it can happen that the consumers return acknowledgments before the messages are ever written to disk. In this case, the message writes can be optimized away, because the dispatch has already completed.

**Enabling concurrent store and dispatch**

Concurrent store and dispatch is enabled by default for queues.

If you want to enable concurrent store and dispatch for topics, you must set the kahaDB element's concurrentStoreAndDispatchTopics attribute to true.

**Concurrent with slow consumers** [Figure](#page-21-1) 2.2 on [page](#page-21-1) 22 shows an outline what happens in the broker when concurrent store and dispatch is enabled and the attached consumers are relatively *slow* to acknowledge messages.

<span id="page-21-1"></span>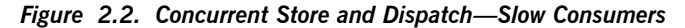

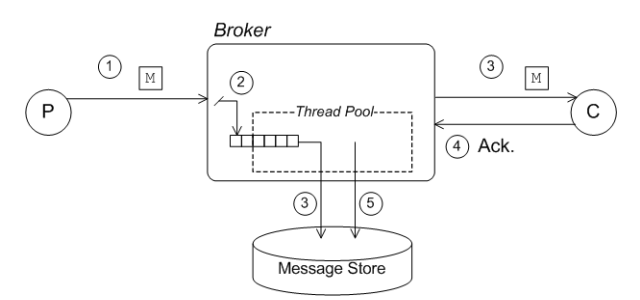

In the *slow consumer* case, concurrent store and dispatch behaves as follows:

- 1. The producer sends a message, M, to a destination on the broker.
- 2. The broker sends the message, M, to the persistence layer. Because

concurrency is enabled, the message is initially held in a task queue, which is serviced by a pool of threads that are responsible for writing to the journal.

- 3. Storing and dispatching are now performed concurrently. The message is dispatched either to one consumer (queue destination) or possibly to multiple destinations (topic consumer). In the meantime, because the attached consumers are slow, we can be sure that the thread pool has already pulled the message off the task queue and written it to the journal.
- 4. The consumer(s) acknowledge receipt of the message.
- 5. The broker asks the persistence layer to remove the message from persistent storage, because delivery is now complete.

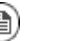

### **Note**

In practice, because the KahaDB persistence layer is *not* able to remove the message from the rolling log files, KahaDB simply logs the fact that delivery of this message is complete. (At some point in the future, when all of the messages in the log file are marked as complete, the entire log file will be deleted.)

**Concurrent with fast consumers** [Figure](#page-22-0) 2.3 on [page](#page-22-0) 23 shows an outline what happens in the broker when concurrent store and dispatch is enabled and the attached consumers are relatively *fast* at acknowledging messages.

<span id="page-22-0"></span>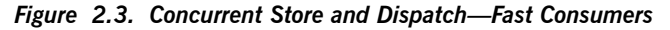

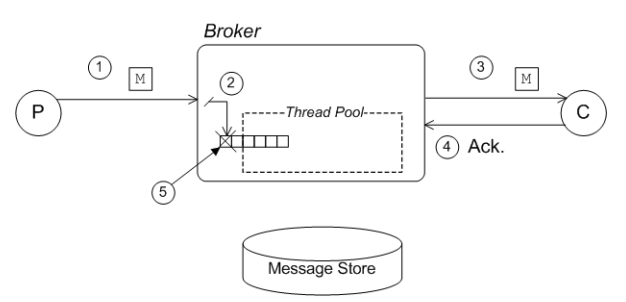

In the *fast consumer* case, concurrent store and dispatch behaves as follows:

1. The producer sends a message,  $M$ , to a destination on the broker.

2. The broker sends the message, M, to the persistence layer. Because

concurrency is enabled, the message is initially held in a queue, which is serviced by a pool of threads.

3. Storing and dispatching are now performed concurrently. The message is dispatched to one or more consumers.

In the meantime, assuming that the broker is fairly heavily loaded, it is probable that the message has not yet been written to the journal.

- 4. Because the consumers are fast, they rapidly acknowledge receipt of the message.
- 5. When all of the consumer acknowledgments are received, the broker asks the persistence layer to remove the message from persistent storage. But in the current example, the message is still pending and *has not been written to the journal*. The persistence layer can therefore remove the message just by deleting it from the in-memory task queue.

### **Disabling concurrent store and dispatch**

<span id="page-23-0"></span>If you want to configure the KahaDB message store to use serialized store and dispatch, you must explicitly disable concurrent store and dispatch for queues. [Example](#page-23-0) 2.2 on [page](#page-23-0) 24 explicitly disables the store and dispatch feature for queues and topics.

#### *Example 2.2. KahaDB Configured with Serialized Store and Dispatch*

```
<broker brokerName="broker" persistent="true" useShutdown
Hook="false">
  ...
 <persistenceAdapter>
   <kahaDB directory="activemq-data"
            journalMaxFileLength="32mb"
            concurrentStoreAndDispatchQueues="false"
            concurrentStoreAndDispatchTopics="false"
            />
 </persistenceAdapter>
</broker>
```
The serialized configuration results in a slower performance for the broker, but it also eliminates the risk of losing messages in the event of a system failure.

**Serialized store and dispatch** [Figure](#page-24-0) 2.4 on [page](#page-24-0) 25 shows an outline what happens in the broker when concurrent store and dispatch is *disabled*, so that the store and dispatch steps are performed in sequence.

<span id="page-24-0"></span>*Figure 2.4. Serialized Store and Dispatch*

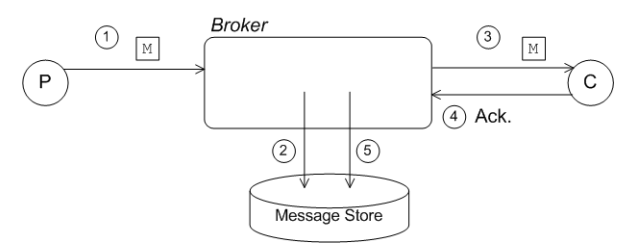

In the serialized case, the store and dispatch steps occur as follows:

- 1. The producer sends a message,  $M$ , to a destination on the broker.
- 2. The broker sends the message, M, to the persistence layer. Because concurrency is disabled, the message is immediately written to the journal (assuming enableJournalDiskSyncs is true).
- 3. The message is dispatched to one or more consumers.
- 4. The consumers acknowledge receipt of the message.
- 5. When all of the consumer acknowledgments are received, the broker asks the persistence layer to remove the message from persistent storage (in the case of the KahaDB, this means that the persistence layer records in the journal that delivery of this message is now complete).

**JMS** durability requirements In order to avoid losing messages, the JMS specification requires the broker to persist each message received from a producer, *before* sending an acknowledgment back to the producer. In the case of JMS transactions, the requirement is to persist the transaction data (including the messages in the transaction scope), before acknowledging a *commit* directive. Both of these conditions ensure that data is not lost.

Make sure that the message saves are synced to disk right away by setting the kahaDB element's enableJournalDiskSyncs attribute to true.

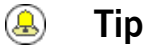

true is the default value for the enableJournalDiskSyncs attribute.

### <span id="page-26-0"></span>**Optimizing the Metadata Cache**

**Overview Proper configuration of the metadata cache is one of the key factors affecting** the performance of the KahaDB message store. In a production deployment, therefore, you should always take the time to tune the properties of the metadata cache for maximum performance. [Figure](#page-26-1) 2.5 on [page](#page-26-1) 27 shows an overview of the metadata cache and how it interacts with the metadata store. The most important part of the metadata is the B-tree index, which is shown as a tree of nodes in the figure. The data in the cache is periodically synchronized with the metadata store, when a checkpoint is performed.

#### <span id="page-26-1"></span>*Figure 2.5. Overview of the Metadata Cache and Store*

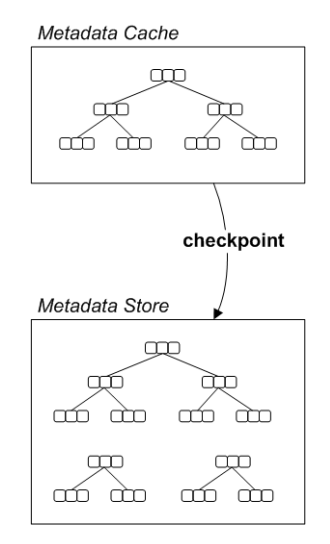

#### **Synchronizing with the metadata store**

The metadata in the cache is constantly changing, in response to the events occurring in the broker. It is therefore necessary to write the metadata cache to disk, from time to time, in order to restore consistency between the metadata cache and the metadata store. There are two distinct mechanisms that can trigger a synchonization between the cache and the store, as follows:

• *Batch threshold*—as more and more of the B-tree indexes are changed, and thus inconsistent with the metadata store, you can define a threshold for the number of these *dirty indexes*. When the number of dirty indexes

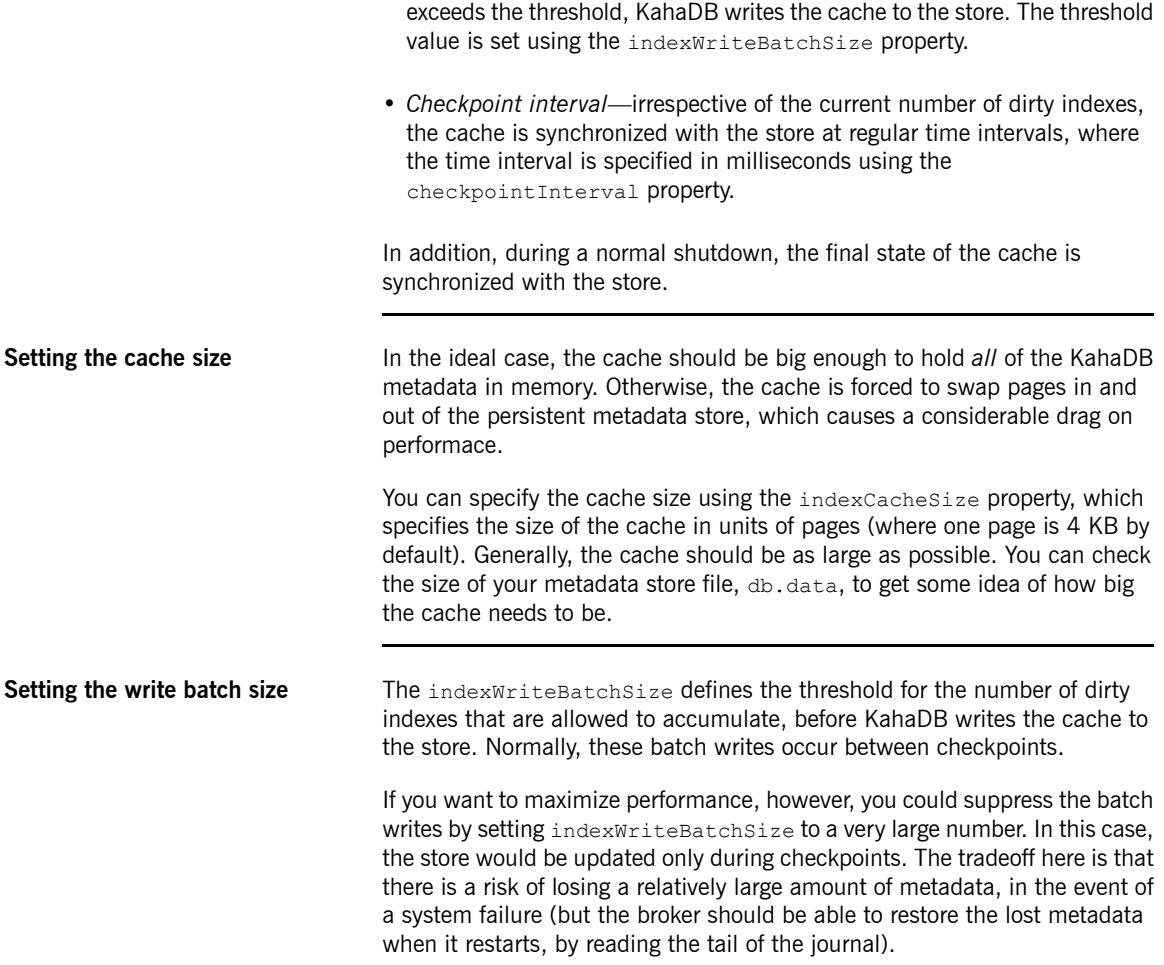

## <span id="page-28-0"></span>**Recovery**

| Overview                                    | KahaDB supports a variety of mechanisms that enable it to recover and restart<br>after a disorderly shutdown (system failure). This includes features to detect<br>missing data files and to restore corrupted metadata. These features on their<br>own, however, are not sufficient to guard completely against loss of data in<br>the event of a system failure. If your broker is expected to mediate critical<br>data, it is recommended that you deploy a disaster recovery system, such as<br>a RAID <sup>1</sup> disk array, to protect your data. |
|---------------------------------------------|----------------------------------------------------------------------------------------------------|
| Clean shutdown                              | When the broker shuts down normally, the KahaDB message store flushes<br>its cached data (representing the final state of the broker) to the file system.<br>Specifically, the following information is written to the file system:                                                                                                    |
|                                             | • All of the outstanding journal entries.                                                                                                    |
|                                             | • All of the cached metadata.                                                                                                    |
|                                             | Because this data represents the final state of the broker, the metadata store<br>and the journal's data logs are consistent with each other after shutdown is<br>complete. That is, the stored metadata takes into account all the commands<br>recorded in the journal.                                                                                                    |
| <b>Recovery from disorderly</b><br>shutdown | Normally, the journal tends to run ahead of the metadata store, because the<br>journal is constantly being updated, whereas the metadata store is written<br>only periodically (for example, whenever there is a checkpoint). Consequently,<br>whenever there is a disorderly shutdown (which prevents the final state of<br>the broker from being saved), it is likely that the stored metadata will be<br>inconsistent with the journal, with the journal containing additional events<br>not reflected in the metadata store.                          |
|                                             | When the broker restarts after a disorderly shutdown, the KahaDB message<br>store recovers by reading the stored metadata into the cache and then reading<br>the additional journal events not yet taken into account in the stored metadata<br>(KahaDB can easily locate the additional journal events, because the metadata<br>store always holds a reference to the last consistent location in the journal).<br>KahaDB replays the additional journal events in order to recreate the original<br>metadata.                                           |

<sup>1</sup> <http://en.wikipedia.org/wiki/RAID>

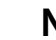

### **Note**

The KahaDB message store also uses a redo log, db. redo, to reduce the risk of a system failure occurring while updating the metadata store. Before updating the metadata store, KahaDB always saves the redo log, which summarizes the changes that are about to be made to the store. Because the redo log is a small file, it can be written relatively rapidly and is thus less likely to be affected by a system failure. During recovery, KahaDB checks whether the changes recorded in the redo log need to be applied to the metadata.

<span id="page-29-0"></span>**Forcing recovery by deleting the metadata store** If the metadata store somehow becomes irretrievably corrupted, you can force recovery as follows (assuming the journal's data logs are clean): 1. While the broker is shut down, delete the metadata store, db.data. 2. Start the broker. 3. The broker now recovers by re-reading the *entire* journal and replaying all of the events in the journal in order to recreate the missing metadata. While this is an effective means of recovering, you should bear in mind that it could take a considerable length of time if the journal is large. **Missing journal files** KahaDB has the ability to detect when journal files are missing. If one or more journal files are detected to be missing, the default behavior is for the broker to raise an exception and shut down. This gives an administrator the opportunity to investigate what happened to the missing journal files and to restore them manually, if necessary. If you want the broker to ignore any missing journal files and continue processing regardless, you can set the ignoreMissingJournalfiles property to true. **Checking for corrupted journal files** KahaDB has a feature that checks for corrupted journal files, but this feature must be explicitly enabled. [Example](#page-29-0) 2.3 on [page](#page-29-0) 30 shows hot to configure a KahaDB message store to detect corrupted journal files. *Example 2.3. Configuration for Journal Validation* <persistenceAdapter> <kahaDB directory="activemq-data"

```
journalMaxFileLength="32mb"
         checksumJournalFiles="true"
         checkForCorruptJournalFiles="true"
          /</persistenceAdapter>
```
# <span id="page-32-0"></span>**Chapter 3. Using a Distributed KahaDB Persistence Adapter**

*When you have destinations with different performance profiles or different persistence requirements you can distribute them across multiple KahaDB message stores.*

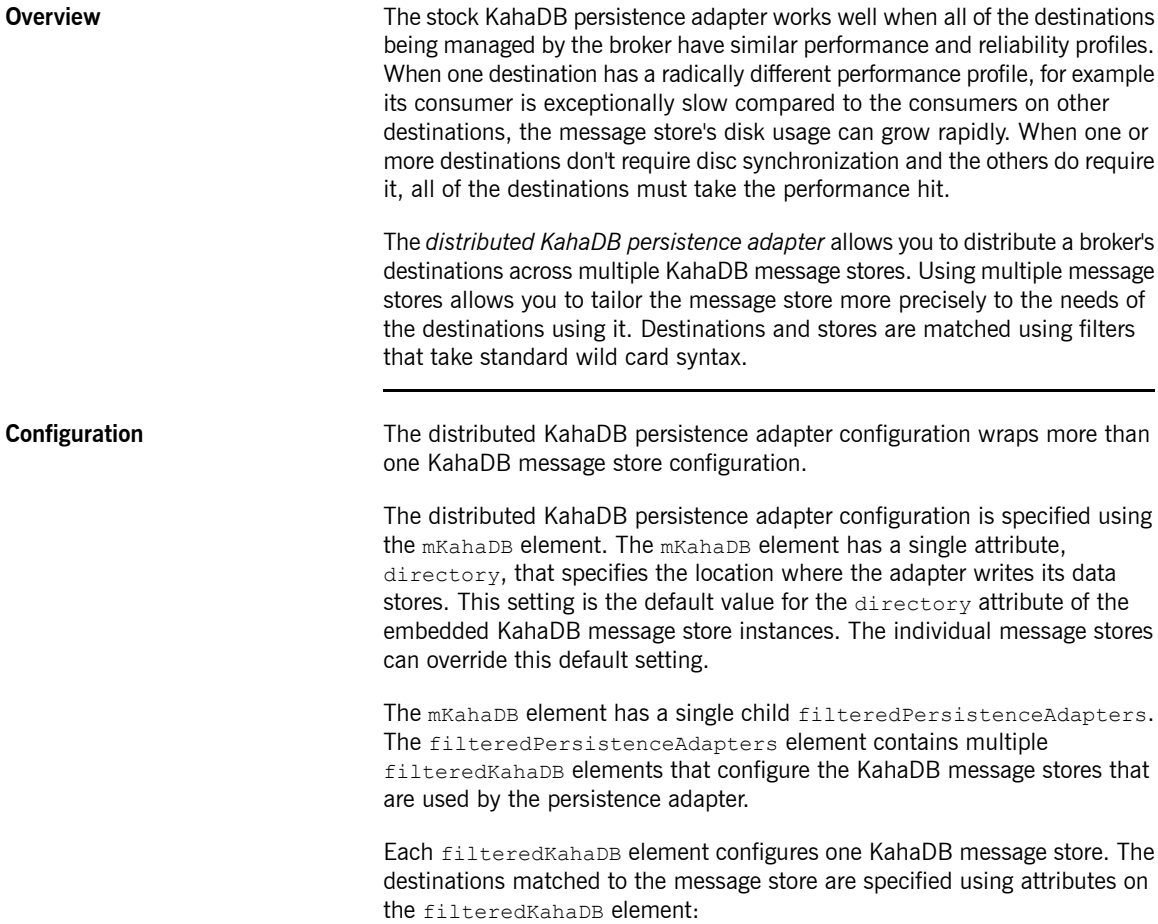

- queue—specifies the name of queues
- topic—specifies the name of topics

The destinations can be specified either using explicit destination names or using wildcards. For information on using wildcards see ["Filters"](#page-33-0) on [page](#page-33-0) 34. If no destinations are specified the message store will match any destinations that are not matched by other filters.

<span id="page-33-0"></span>The KahaDB message store configured by a filteredKahaDB element is configured using the standard KahaDB persistence adapter configuration. It consists of a kahaDB element wrapped in a persistenceAdapter element. For details on configuring a KahaDB message store see ["Configuring](#page-18-0) the KahaDB [Message](#page-18-0) Store" on [page](#page-18-0) 19.

### **Filters The State of Constant State Wildcards to specify a group of destination names. This is useful and the State of Music State State State State State State State State State State State State State State State Stat** for situations where your destinations are set up in federated hierarchies.

For example, imagine you are sending price messages from a stock exchange feed. You might name your destinations as follows:

- PRICE. STOCK. NASDAQ. ORCL to publish Oracle Corporation's price on NASDAQ
- PRICE.STOCK.NYSE.IBM to publish IBM's price on the New York Stock Exchange

You could use exact destination names to specify which message store will be used to persist message data, or you could use wildcards to define hierarchical pattern matches to the pair the destinations with a message store.

Fuse MQ Enterprise uses the following wild cards:

- . separates names in a path
- $\bullet$  \* matches any name in a path
- $\bullet$  > recursively matches any destination starting from this name

For example using the names above, these filters are possible:

• PRICE.>—any price for any product on any exchange

- PRICE.STOCK.>—any price for a stock on any exchange
- PRICE.STOCK.NASDAQ. \*- any stock price on NASDAQ
- PRICE.STOCK. \*. IBM—any IBM stock price on any exchange

**[Example](#page-34-0)** Example 3.1 on [page](#page-34-0) 35 shows a distributed KahaDB persistence adapter that distributes destinations accross two KahaDB message stores. The first message store is used for all queues managed by the broker. The second message store will is used for all other destinations. In this case, it will be used for all topics.

<span id="page-34-0"></span>*Example 3.1. Distributed KahaDB Persistence Adapter Configuration*

```
<persistenceAdapter>
 <mKahaDB directory="${activemq.base}/data/kahadb">
   <filteredPersistenceAdapters>
     <!-- match all queues -->
     <filteredKahaDB queue=">">
       <persistenceAdapter>
         <kahaDB journalMaxFileLength="32mb"/>
       </persistenceAdapter>
      </filteredKahaDB>
     <!-- match all destinations -->
     <filteredKahaDB>
       <persistenceAdapter>
          <kahaDB enableJournalDiskSyncs="false"/>
       </persistenceAdapter>
     </filteredKahaDB>
   </filteredPersistenceAdapters>
 </mKahaDB>
</persistenceAdapter>
```
**Transactions** Transactions can span multiple journals if the destinations are distributed. This means that two phase completion is required. This does incur the performance penalty of the additional disk sync to record the commit outcome.

> If only one journal is involved in the transaction, the additional disk sync is not used. The performance penalty is not incurred in this case.
# **Chapter 4. Using JDBC to Connect to a Database Store**

Fuse MQ Enterprise supports the use of relational databases as a message store through JDBC. You can use the *JDBC persistence adapter either coupled with a high performance journal or standalone.*

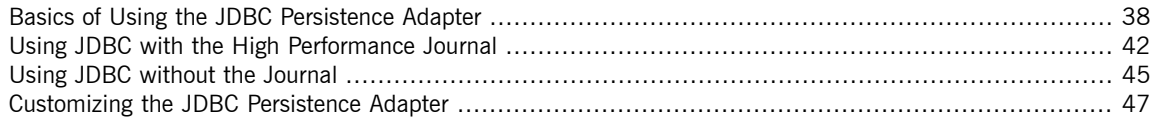

## <span id="page-37-0"></span>**Basics of Using the JDBC Persistence Adapter**

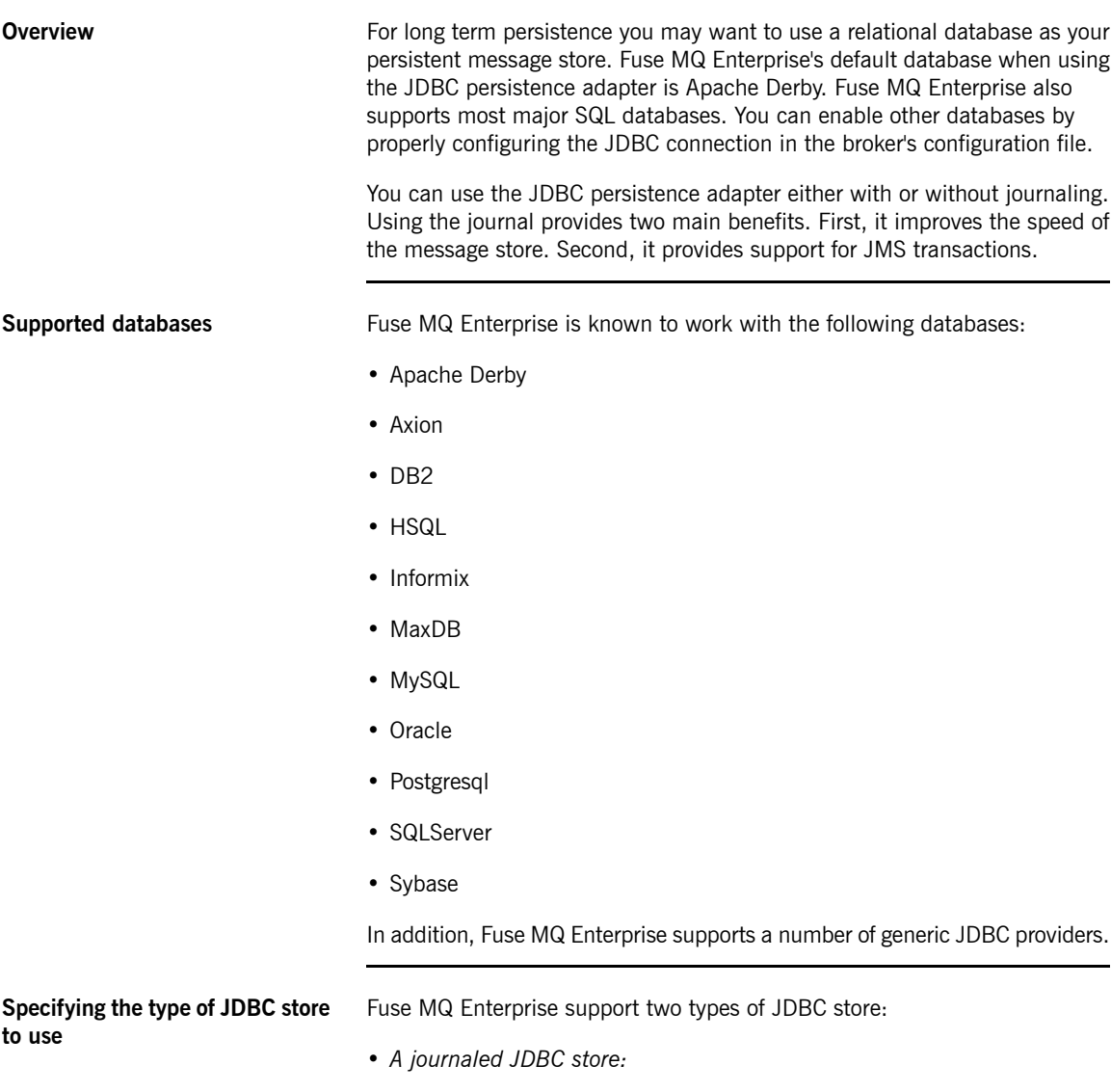

The journaled JDBC store is specified using the journalPersistenceAdapterFactory element inside the persistenceFactory element. For more details see ["Using](#page-41-0) JDBC with the High [Performance](#page-41-0) Journal" on [page](#page-41-0) 42.

• *A non-journaled JDBC store:*

The non-journaled store is specified using the jdbcPersistenceAdapter element inside the persistenceAdapter element. For more details see "Using JDBC without the [Journal"](#page-44-0) on [page](#page-44-0) 45.

The journaled JDBC store features better performance than the plain JDBC store.

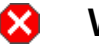

### **Warning**

The journaled JDBC store is incompatible with the JDBC master/slave failover pattern—see "Shared JDBC [Master/Slave"](http://fusesource.com/docs/mqent/7.1//Fault_Tolerant_Messaging/Fuse_MQ_Enterprise-7.1-Fault_Tolerant_Messaging-en-US.pdf#FMQMasterSlaveJDBC) in *Fault Tolerant Messaging*

**Prerequisites** Before you can use one of the JDBC persistence stores, you need to ensure that the following items are installed in the broker's container:

- The org.apache.servicemix.bundles.commons-dbcp bundle
- The appropriate JDBC driver for the database used

<span id="page-38-0"></span>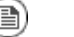

#### **Note**

Depending on the database used, you may need to wrap the driver in an OSGi bundle by using the wrap: URI prefix when adding it to the container.

**Configuring your JDBC driver** Fuse MQ Enterprise autodetects the JDBC driver that is in use at start-up. For the supported databases, the JDBC adapter automatically adjusts the SQL statements and JDBC driver methods to work with the driver. If you want to customize the names of the database tables or work with an unsupported database, you can modify both the SQL statements and the JDBC driver methods. See ["Customizing](#page-46-1) the SQL statements used by the adapter" on [page](#page-46-1) 47 for information about modifying the SQL statements. See ["Using](#page-49-0)

generic JDBC [providers"](#page-49-0) on [page](#page-49-0) 50 for information about changing the JDBC methods.

**JDBC configuration for Apache Derby** Fuse MQ Enterprise provides sample configurations of various JDBC databases in *InstallDir*/conf/activemq-jdbc.xml. [Example](#page-39-0) 4.1 on [page](#page-39-0) 40 shows the configuration for using the default JDBC database (Apache Derby).

<span id="page-39-0"></span>*Example 4.1. Configuration for the Apache Derby Database*

```
<beans ...>
  <broker xmlns="http://activemq.apache.org/schema/core"
         brokerName="localhost">
   <persistenceAdapter>
       <jdbcPersistenceAdapter
            dataDirectory="${activemq.base}/data"
           dataSource="#derby-ds"/>
   </persistenceAdapter>
    ...
  </broker>
  <!-- Embedded Derby DataSource Sample Setup -->
  <bean id="derby-ds" class="org.apache.derby.jdbc.EmbeddedDataSource">
   <property name="databaseName" value="derbydb"/>
   <property name="createDatabase" value="create"/>
  </bean>
</beans>
```
<span id="page-39-1"></span>**JDBC** configuration for Oracle [Example](#page-39-1) 4.2 on [page](#page-39-1) 40 shows the configuration for using the Oracle JDBC driver. The persistence adapter configuration refers to the Spring bean element that configures the JDBC driver.

*Example 4.2. Configuration for the Oracle JDBC Driver*

```
<beans ... >
  <broker xmlns="http://activemq.apache.org/schema/core"
          brokerName="localhost">
    ...
   <persistenceAdapter>
      <jdbcPersistenceAdapter
            dataDirectory="${activemq.base}/data"
            dataSource="#oracle-ds"/>
   </persistenceAdapter>
    ...
  </broker>
```

```
<!-- Oracle DataSource Sample Setup -->
<bean id="oracle-ds"
     class="org.apache.commons.dbcp.BasicDataSource"
     destroy-method="close">
 <property name="driverClassName" value="oracle.jdbc.driver.OracleDriver"/>
 <property name="url" value="jdbc:oracle:thin:@localhost:1521:AMQDB"/>
 <property name="username" value="scott"/>
 <property name="password" value="tiger"/>
 <property name="maxActive" value="200"/>
 <property name="poolPreparedStatements" value="true"/>
</bean>
```
</beans>

The JDBC drivers are configured using a Spring bean element. The id attribute specifies the name by which you will refer to the driver when configuring the JDBC persistence adapter. The class attribute specifies the class that implements the data source used to interface with the JDBC driver. The destroy-method attribute specifies the name of the method to call when the JDBC driver is shutdown.

In addition to the bean element, the JDBC driver configuration includes a number of property elements. Each property element specifies a property required by the JDBC driver. For information about the configurable properties refer to your JDBC driver's documentation.

## **Using JDBC with the High Performance Journal**

**Overview** Using the JDBC persistence adapter with Fuse MQ Enterprise's high performance journal boosts the performance of the persistence adapter in two ways:

- <span id="page-41-0"></span>1. In applications where message consumers keep up with the message producers, the journal makes it possible to lower the number of messages that need to be committed to the data base. For example a message producer could publish 10,000 messages between journal checkpoints. If the message consumer pops 9,900 messages off of the queue during the same interval, only 100 messages will be committed to the database through the JDBC adapter.
- 2. In applications where the message consumers cannot keep up with the message producers, or in applications where messages must persist for long periods, the journal boosts performance by committing messages in large batches. This means that the JDBC driver can optimize the writes to the external database.

In addition to the performance gains, the high performance journal also makes it possible to ensure the consistency of JMS transactions in the case of a system failure.

#### **Warning** XI

The journaled JDBC store is incompatible with the JDBC master/slave failover pattern—see "Shared JDBC [Master/Slave"](http://fusesource.com/docs/mqent/7.1//Fault_Tolerant_Messaging/Fuse_MQ_Enterprise-7.1-Fault_Tolerant_Messaging-en-US.pdf#FMQMasterSlaveJDBC) in *Fault Tolerant Messaging*

**Prerequisites** Before you can use the journaled JDBC persistence store you need to ensure that the activeio-core-3.1.4.jar bundle is installed in the container. The bundle is available in the archived ActiveMQ installation included in the InstallDir/extras folder, or you can download it from Maven at [http://](http://mvnrepository.com/artifact/org.apache.activemq/activeio-core/3.1.4) [mvnrepository.com/artifact/org.apache.activemq/activeio-core/3.1.4.](http://mvnrepository.com/artifact/org.apache.activemq/activeio-core/3.1.4) **[Example](#page-42-0)** Example 4.3 on [page](#page-42-0) 43 shows a configuration fragment that configures the journaled JDBC adapter to use a MySQL database.

<span id="page-42-0"></span>*Example 4.3. Configuring Fuse MQ Enterprise to use the Journaled JDBC Persistence Adapter*

```
<beans \ldots >
 <broker ...>
    ...
❶ <persistenceFactory>
❷ <journalPersistenceAdapterFactory journalLogFiles="5" dataDirectory="${data}/kahadb"
      dataSource="#mysql-ds" useDatabaseLock="true"
      useDedicatedTaskRunner="false" />
   </persistenceFactory>
 <broker>
  ...
❸<bean id="mysql-ds"
     class="org.apache.commons.dbcp.BasicDataSource"
     destroy-method="close">
   <property name="driverClassName" value="com.mysql.jdbc.Driver"/>
   <property name="url" value="jdbc:mysql://localhost/activemq?relaxAutoCommit=true"/>
   <property name="username" value="activemq"/>
   <property name="password" value="activemq"/>
   <property name="poolPreparedStatements" value="true"/>
 </bean>
```
The configuration in [Example](#page-42-0) 4.3 on [page](#page-42-0) 43 has three noteworthy elements:

- ❶ The persistenceFactory element wraps the configuration for the JDBC persistence adapter.
- ❷ The journalPersistenceAdapterFactory element specifies that the broker will use the JDBC persistence adapter with the high performance journal. The element's attributes configure the following properties:
	- The journal will span five log files.
	- The configuration for the JDBC driver is specified in a bean element with the ID, mysql-ds.
	- The data for the journal will be stored in  $\S$ {data}/kahadb.
- <span id="page-42-1"></span>❸ The bean element specifies the configuration for the MySQL JDBC driver.

**Configuration** [Table](#page-43-0) 4.1 on [page](#page-43-0) 44 describes the attributes used to configure the journaled JDBC persistence adapter.

<span id="page-43-9"></span><span id="page-43-8"></span><span id="page-43-7"></span><span id="page-43-6"></span><span id="page-43-5"></span><span id="page-43-4"></span><span id="page-43-3"></span><span id="page-43-2"></span><span id="page-43-1"></span>

| <b>Attribute</b>        | <b>Default Value</b> | <b>Description</b>                                                                                                    |
|-------------------------|----------------------|----------------------------------------------------------------------------------------------------|
| adapter                 |                      | Specifies the strategy to use when<br>accessing a non-supported database.<br>For more information see "Using<br>generic JDBC providers" on page 50.                                  |
| createTablesOnStartup   | true                 | Specifies whether or not new<br>database tables are created when the<br>broker starts. If the database tables<br>already exist, the existing tables are<br>reused.                   |
| dataDirectory           | activemg-data        | Specifies the directory into which the<br>default Derby database writes its files.                                                                                                   |
| dataSource              | #derby               | Specifies the id of the Spring bean<br>storing the JDBC driver's<br>configuration. For more information<br>see "Configuring your JDBC driver"<br>on page 39.                         |
| journalArchiveDirectory |                      | Specifies the directory used to store<br>archived journal log files.                                                                                                    |
| journalLogFiles         | $\overline{c}$       | Specifies the number of log files to<br>use for storing the journal.                                                                                                    |
| journalLogFileSize      | 20MB                 | Specifies the size for a journal's log<br>file.                                                                                                    |
| journalThreadPriority   | 10                   | Specifies the thread priority of the<br>thread used for journaling.                                                                                                    |
| useJournal              | true                 | Specifies whether or not to use the<br>iournal.                                                                                                    |
| useLock                 | true                 | Specifies whether the adapter uses<br>file locking.                                                                                                    |
| lockKeepAlivePeriod     | 30000                | Specifies the time period, in<br>milliseconds, at which the current<br>time is saved in the locker table to<br>ensure that the lock does not timeout.<br>0 specifies unlimited time. |

<span id="page-43-0"></span>*Table 4.1. Attributes for Configuring the Journaled JDBC Persistence Adapter*

## **Using JDBC without the Journal**

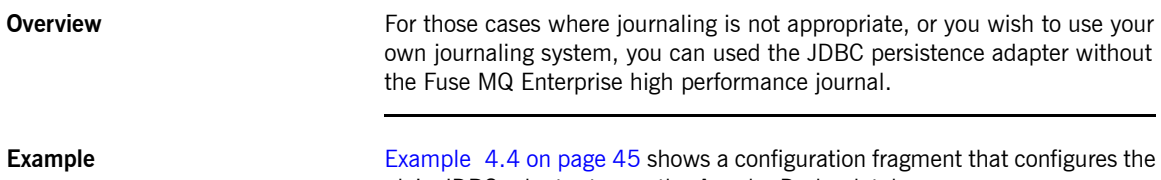

<span id="page-44-0"></span>plain JDBC adapter to use the Apache Derby database.

<span id="page-44-1"></span>*Example 4.4. Configuring Fuse MQ Enterprise to use the Plain JDBC Persistence Adapter*

```
<beans ... >
 <broker ...>
  ...
❶ <persistenceAdapter>
❷ <jdbcPersistenceAdapter dataSource="#derby-ds" />
   </persistenceAdapter>
   ...
 <broker>
  ...
❸<bean id="derby-ds" class="org.apache.derby.jdbc.EmbeddedDataSource">
   <property name="databaseName" value="derbydb"/>
   <property name="createDatabase" value="create"/>
 </bean>
```
The configuration in [Example](#page-44-1) 4.4 on [page](#page-44-1) 45 has three noteworthy elements:

- ❶ The persistenceAdapter element wraps the configuration for the JDBC persistence adapter.
- <span id="page-44-2"></span>❷ The jdbcPersistenceAdapter element specifies that the broker will use the plain JDBC persistence adapter and that the JDBC driver's
	- configuration is specified in a bean element with the ID, derby-ds.
- ❸ The bean element specified the configuration for the Derby JDBC driver.

**Configuration** [Table](#page-45-0) 4.2 on [page](#page-45-0) 46 describes the attributes used to configure the non-journaled JDBC persistence adapter.

<span id="page-45-5"></span><span id="page-45-4"></span><span id="page-45-3"></span><span id="page-45-2"></span><span id="page-45-1"></span>

| <b>Attribute</b>      | <b>Default Value</b>                    | <b>Description</b>                                                                                                    |
|-----------------------|-----------------------------------------|----------------------------------------------------------------------------------------------------|
| adapter               |                                         | Specifies the strategy to use when<br>accessing a non-supported database.<br>For more information see "Using<br>generic JDBC providers" on page 50.                                  |
| cleanupPeriod         | 300000                                  | Specifies, in milliseconds, the interval<br>at which acknowledged messages are<br>deleted.                                                                                           |
| createTablesOnStartup | true                                    | Specifies whether or not new<br>database tables are created when the<br>broker starts. If the database tables<br>already exist, the existing tables are<br>reused.                   |
| dataDirectory         | activemg-data                           | Specifies the directory into which the<br>default Derby database writes its files.                                                                                                   |
| dataSource            | #derby                                  | Specifies the id of the Spring bean<br>storing the JDBC driver's<br>configuration. For more information<br>see "Configuring your JDBC driver"<br>on page 39.                         |
| transactionIsolation  | Connection.TRANSACTION READ UNCOMMITTED | Specifies the required transaction<br>isolation level. For allowed values, see<br>java.sql.Connection <sup>1</sup> .                                                                 |
| useLock               | true                                    | Specifies in the adapter uses file<br>locking.                                                                                                    |
| lockKeepAlivePeriod   | 30000                                   | Specifies the time period, in<br>milliseconds, at which the current<br>time is saved in the locker table to<br>ensure that the lock does not timeout.<br>0 specifies unlimited time. |

<span id="page-45-0"></span>*Table 4.2. Attributes for Configuring the Plain JDBC Persistence Adapter*

<sup>1</sup> <http://docs.oracle.com/javase/6/docs/api/java/sql/Connection.html>

## <span id="page-46-0"></span>**Customizing the JDBC Persistence Adapter**

<span id="page-46-4"></span><span id="page-46-1"></span>

| <b>Overview</b>                                              | Fuse MQ Enterprise provides options to customize the interaction between<br>the JDBC persistence adapter and the underlying database. In some cases<br>you might be able to use these customization options to integrate the JDBC<br>persistence adapter with an unsupported database.                                                   |  |
|--------------------------------------------------------------|----------------------------------------------------------------------------------------------------|--|
| <b>Customizing the SQL statements</b><br>used by the adapter | You can customize the SQL statements that the JDBC persistence adapter<br>uses to access the database. This is done by adding a statements element<br>to the JDBC persistence adapter configuration. Example 4.5 on page 47<br>shows a configuration snippet that specifies that long strings are going to be<br>stored as VARCHAR(128). |  |

<span id="page-46-2"></span>*Example 4.5. Fine Tuning the Database Schema*

```
<persistenceFactory>
 <journaledJDBC ... >
   <statements>
     <statements stringIdDataType ="VARCHAR(128)"/>
   </statements>
 </journaledJDBC>
</persistenceFactory>
```
The first statements element is a wrapper for one or more nested statements elements. Each nested statements element specifies a single configuration statement. [Table](#page-46-3) 4.3 on [page](#page-46-3) 47 describes the configurable properties.

<span id="page-46-6"></span><span id="page-46-5"></span>

| <b>Attribute</b>        | <b>Default</b> | <b>Description</b>                                                                                                    |
|-------------------------|----------------|----------------------------------------------------------------------------------------------------|
| tablePrefix             |                | Specifies a prefix that is added to<br>every table name. The prefix should<br>be unique per broker if multiple<br>brokers will be sharing the same<br>database. |
| messageTableName        | ACTIVEMO MSGS  | Specifies the name of the table in<br>which persistent messages are stored.                                                                                     |
| durableSubAcksTableName | ACTIVEMO ACKS  | Specifies the name of the database<br>table used to store acknowledgment<br>messages from durable subscribers.                                                  |

<span id="page-46-7"></span><span id="page-46-3"></span>*Table 4.3. Statements for Configuring the SQL Statements Used by the JDBC Persistence Adapter*

<span id="page-47-5"></span><span id="page-47-4"></span><span id="page-47-3"></span><span id="page-47-2"></span><span id="page-47-1"></span><span id="page-47-0"></span>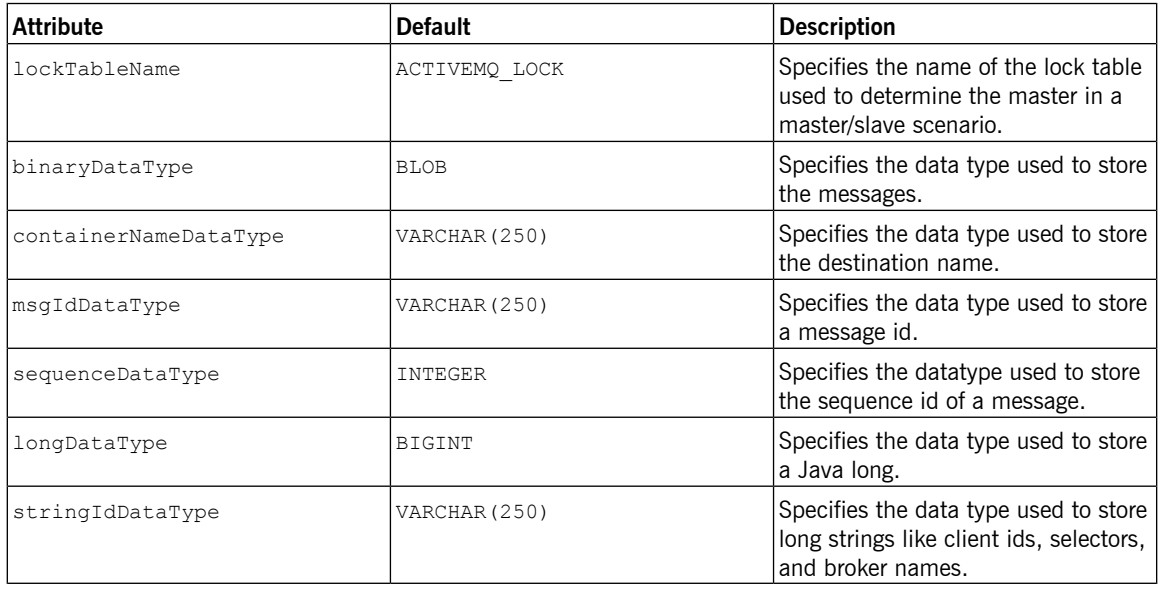

The properties listed in [Table](#page-46-3) 4.3 on [page](#page-46-3) 47 configure the default SQL statements used by the JDBC adapter and work with all of the supported databases.

#### <span id="page-47-6"></span>**Customizing SQL statements for unsupported databases**

If you need to override the default statements to work with an unsupported database, there are a number of other properties that can be set. These include:

- addMessageStatement
- updateMessageStatement
- removeMessageStatement
- findMessageSequenceIdStatement
- findMessageStatement
- findAllMessagesStatement
- findLastSequenceIdInMsgsStatement
- findLastSequenceIdInAcksStatement
- createDurableSubStatement
- findDurableSubStatement
- findAllDurableSubsStatement
- updateLastAckOfDurableSubStatement
- deleteSubscriptionStatement
- findAllDurableSubMessagesStatement
- findDurableSubMessagesStatement
- findAllDestinationsStatement
- removeAllMessagesStatement
- removeAllSubscriptionsStatement
- deleteOldMessagesStatement
- lockCreateStatement
- lockUpdateStatement
- nextDurableSubscriberMessageStatement
- durableSubscriberMessageCountStatement
- lastAckedDurableSubscriberMessageStatement
- destinationMessageCountStatement
- findNextMessageStatement
- createSchemaStatements

<span id="page-49-2"></span><span id="page-49-0"></span>• dropSchemaStatements

**Using generic JDBC providers** To use a JDBC provider not natively supported by Fuse MQ Enterprise, you can configure the JDBC persistence adapter, by setting the persistence adapter's adapter attribute to reference the bean ID of the relevant adapter. The following adapter types are supported: • org.activemq.store.jdbc.adapter.BlobJDBCAdapter • org.activemq.store.jdbc.adapter.BytesJDBCAdapter • org.activemq.store.jdbc.adapter.DefaultJDBCAdapter • org.activemq.store.jdbc.adapter.ImageJDBCAdapter Various settings are provided to customize how the JDBC adapter stores and accesses BLOB fields in the database. To determine the proper settings, consult the documentation for your JDBC driver and your database.

[Example](#page-49-1) 4.6 on [page](#page-49-1) 50 shows a configuration snippet configuring the journaled JDBC persistence adapter to use the blob JDBC adapter.

<span id="page-49-1"></span>*Example 4.6. Configuring a Generic JDBC Provider*

```
<broker persistent="true" ... >
  <persistenceFactory>
   <journaledJDBC adapter="#blobAdapter" ... />
 </persistenceFactory>
  <bean id="blobAdapter"
       class="org.activemq.store.jdbc.adapter.BlobJDBCAdapter"/>
  ...
</broker>
```
# **Chapter 5. Message Cursors**

Fuse MQ Enterprise uses message cursors to improve the scalability of the persistent message store. By default, a hybrid approach that uses an in memory dispatch queue for fast consumers and message cursors for slower *consumers is used. Fuse MQ Enterprise also supports two alternative cursor implementations. The type of cursor can be configured on a per-destination basis.*

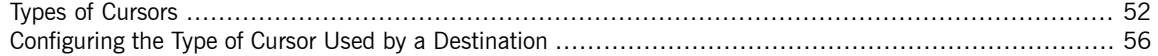

Message data is cached in the broker using *message cursors*, where a cursor instance is associated with each destination. A message cursor represents a batch of messages cached in memory. When necessary, a message cursor will retrieve persisted messages through the persistence adapter. But the key point you need to understand about message cursors is that the cursors are essentially *independent* of the persistence layer.

Message cursors provide a means for optimizing a persistent message store. They allow the persistent store to maintain a pointer to the next batch of messages to pull from the persistent message store. Fuse MQ Enterprise has three types of cursors that can be used depending on the needs of your application:

- [Store-based](#page-51-1) cursors are used by default to handle persistent messages.
- [VM](#page-52-0) cursors are very fast, but cannot handle slow message consumers.
- [File-based](#page-53-0) cursors are used by default to handle non-persistent messages. They are useful when the message store is slow and message consumers are relatively fast.

## **Types of Cursors**

**Store-based cursors** Store-based cursors are used, by default, for processing persistent messages. Store-based cursors are a hybrid implementation that offers the robustness of typical cursor implementations and the speed of in-memory message reference implementations.

> <span id="page-51-3"></span><span id="page-51-1"></span><span id="page-51-0"></span>Typically messaging systems will pull persistent messages from long-term storage in a batch when a client is ready to consume them. A cursor will be used to maintain the position for the next batch of messages. While this approach scales well and provides excellent robustness, it does not perform well when message consumers keep pace with message producers.

> As shown in [Figure](#page-51-2) 5.1 on [page](#page-51-2) 52, store-based cursors address the fast consumer case by skipping the message cursor. When a message consumer is keeping pace with the message producers, persistent messages are written to the message store and moved directly into a dispatch queue for the consumer.

<span id="page-51-2"></span>*Figure 5.1. Store-based Cursors for a Fast Consumer*

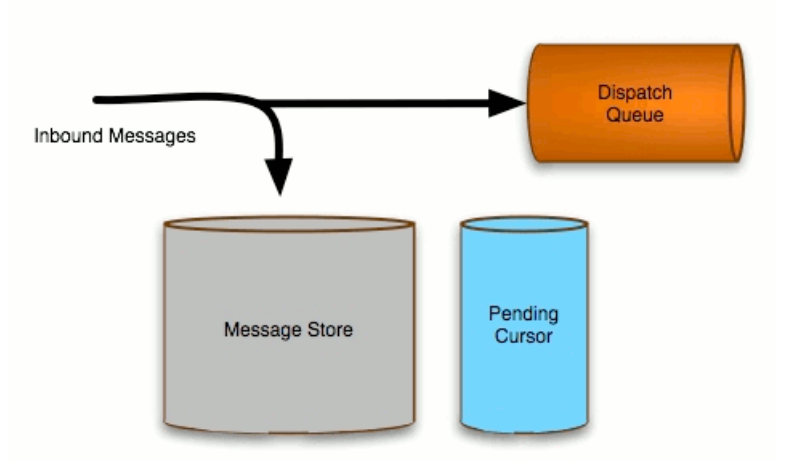

#### **Dispatching Messages for Fast Consumers**

When a consumer starts with a back log of messages or falls behind its message producers, Fuse MQ Enterprise changes the strategy used to dispatch messages. As shown in [Figure](#page-52-1) 5.2 on [page](#page-52-1) 53, messages are held in the message store and fed into the consumer's dispatch queue using the pending cursor.

#### <span id="page-52-1"></span>*Figure 5.2. Store-based Cursors for a Slow Consumer*

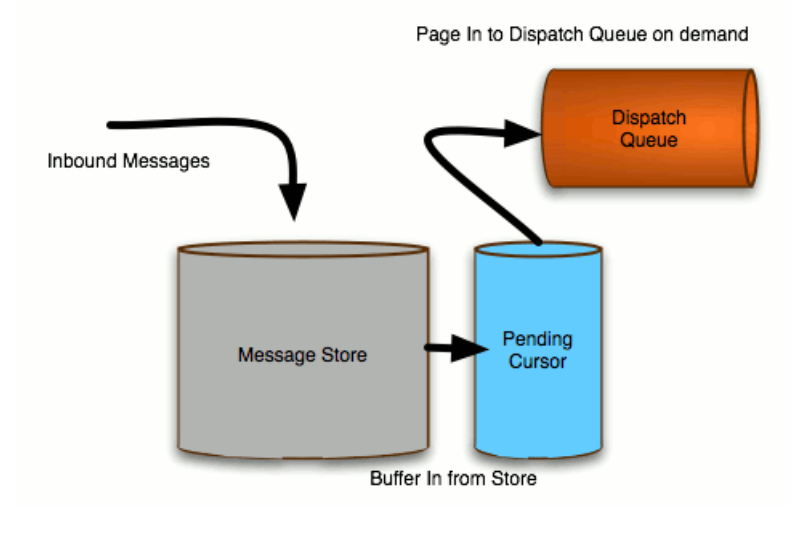

#### Dispatching Messages if Dispatch Queue is Full

<span id="page-52-2"></span><span id="page-52-0"></span>**VM** cursors **VIM CUTS** When speed is the top priority and the consumers can definitely keep pace with the message producers, VM cursors could be the best approach. In this approach, shown in [Figure](#page-53-1) 5.3 on [page](#page-53-1) 54, messages are written to the persistent store and then also stored in the pending cursor which is held completely in memory. The messages are fed into the dispatch queue from the pending cursor.

#### <span id="page-53-1"></span>*Figure 5.3. VM Cursors*

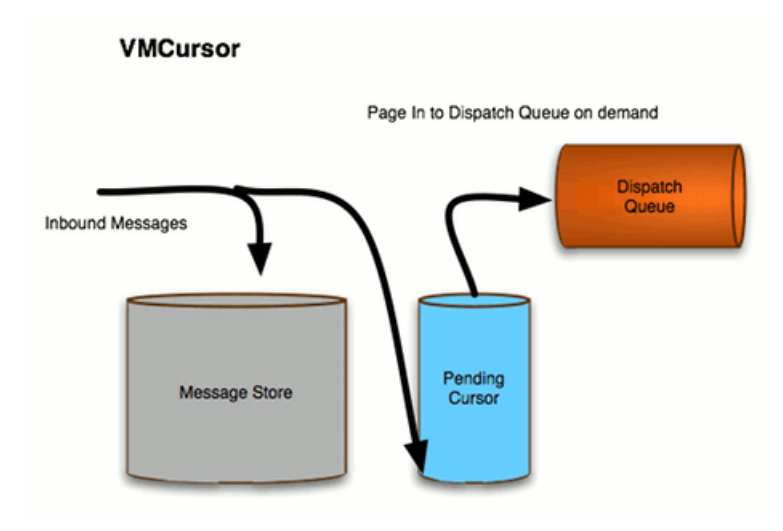

<span id="page-53-2"></span><span id="page-53-0"></span>Because the message are dispatched from active memory when using VM cursors, this method is exceptionally fast. However, if the number of unconsumed messages gets large the producers will be throttled to avoid exceeding the available memory.

**File-based cursors** File-based cursors are a variation of VM cursors that provides a buffer against running out of memory when a consumer falls behind. As shown in [Figure](#page-54-0) 5.4 on [page](#page-54-0) 55, the broker pages messages out to a temporary file when the broker's memory limit is reached.

<span id="page-54-0"></span>*Figure 5.4. File-based Cursors*

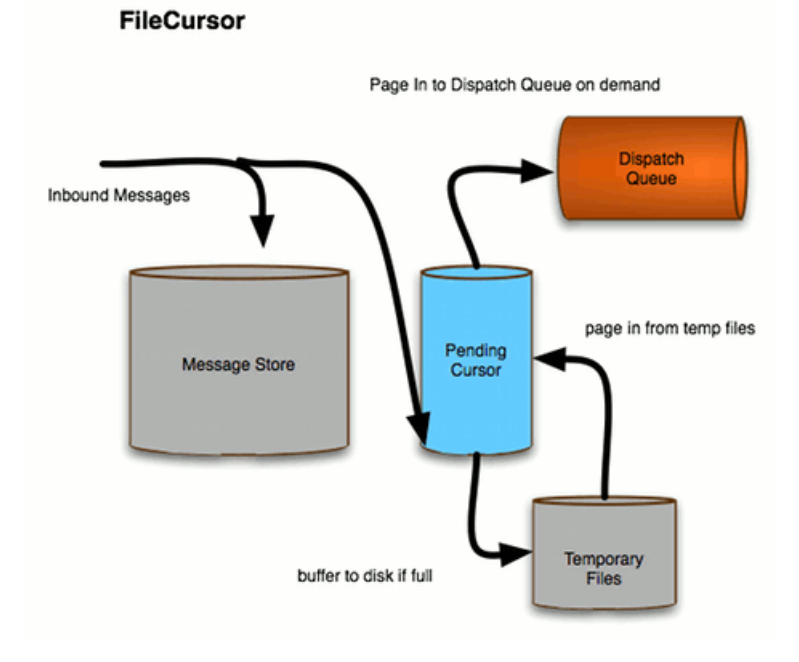

Using a temporary file cushions the broker against situations where a consumer occasionally falls behind or messages are produced in a burst. The broker uses the temporary file instead of resorting to using slower persistent storage.

File-based cursors do not scale well when consumers are frequently behind by a large margin. It is also not ideal when a fast long term message store is available.

File-based cursors are used, by default, to process non-persistent messages.

## <span id="page-55-2"></span><span id="page-55-0"></span>**Configuring the Type of Cursor Used by a Destination**

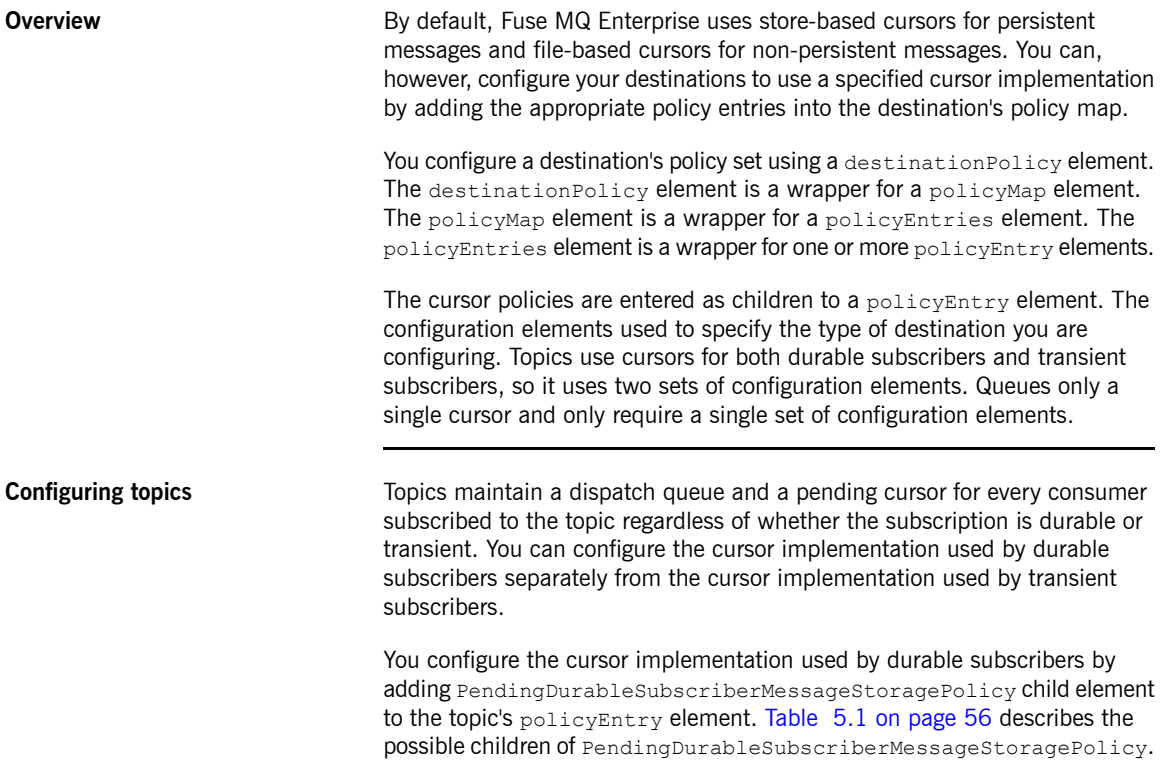

#### <span id="page-55-5"></span><span id="page-55-3"></span><span id="page-55-1"></span>*Table 5.1. Elements for Configuring the Type of Cursor to Use for Durable Subscribers*

<span id="page-55-4"></span>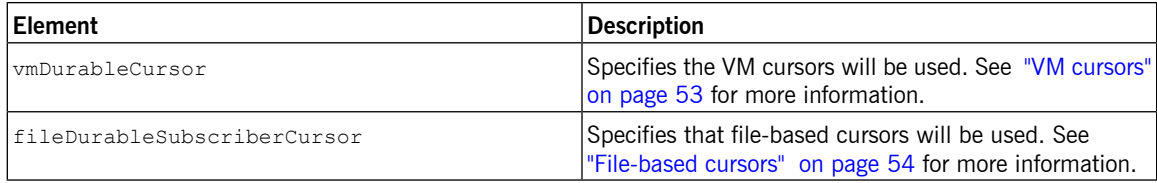

<span id="page-55-6"></span>You configure the cursor implementation used by transient subscribers by adding pendingSubscriberPolicy child element to the topic's policyEntry element. [Table](#page-56-0) 5.2 on [page](#page-56-0) 57 describes the possible children of pendingSubscriberPolicy.

<span id="page-56-4"></span><span id="page-56-2"></span>

| <b>Element</b> | Description                                                                                                 |
|----------------|----------------------------------------------------------------------------------------------------|
| ymCursor       | Specifies the VM cursors will be used. See "VM cursors"<br>on page 53 for more information.                 |
| IfileCursor    | Specifies that file-based cursors will be used. See<br>File-based cursors" on page 54 for more information. |

<span id="page-56-0"></span>*Table 5.2. Elements for Configuring the Type of Cursor to Use for Transient Subscribers*

[Example](#page-56-1) 5.1 on [page](#page-56-1) 57 shows a configuration snip-it that configures a topic to use VM cursors for its transient subscribers and file-based cursors for its durable subscribers.

<span id="page-56-1"></span>*Example 5.1. Configuring a Topic's Cursor Usage*

```
\langlebeans ... >
 <broker ... >
   ...
   <destinationPolicy>
     <policyMap>
       <policyEntries>
          <policyEntry topic="com.fusesource.>">
            ...
            <pendingSubscriberPolicy>
              <vmCursor />
            </pendingSubscriberPolicy>
            <PendingDurableSubscriberMessageStoragePolicy>
              <fileDurableSubscriberPolicy />
            </PendingDurableSubscriberMessageStoragePolicy>
            ...
          </policyEntry>
          ...
        </policyEntries>
     </policyMap>
   </destinationPolicy>
    ...
 </broker>
 ...
</beans>
```
<span id="page-56-3"></span>

**Configuring queues Queues** Queues use a single pending cursor and dispatch queue. You configure the type of cursor to use by adding a pendingQueuePolicy element to the queue's policyEntry element. [Table](#page-57-0) 5.3 on [page](#page-57-0) 58 describes the possible children elements of the pendingQueuePolicy element.

<span id="page-57-3"></span><span id="page-57-2"></span>

| Element         | Description                                                                                                 |
|-----------------|----------------------------------------------------------------------------------------------------|
| vm0ueueCursor   | Specifies the VM cursors will be used. See "VM cursors"<br>on page 53 for more information.                 |
| fileOueueCursor | Specifies that file-based cursors will be used. See<br>File-based cursors" on page 54 for more information. |

<span id="page-57-0"></span>*Table 5.3. Elements for Configuring the Type of Cursor to Use for a Queue*

[Example](#page-57-1) 5.2 on [page](#page-57-1) 58 shows a configuration snippet that configures a queue to use VM cursors.

<span id="page-57-1"></span>*Example 5.2. Configuring a Queue's Cursor Usage*

```
<beans ... >
  <broker ... >
    ...
    <destinationPolicy>
     <policyMap>
       <policyEntries>
          <policyEntry queue="com.fusesource.>">
            ...
            <pendingQueuePolicy>
             <vmQueueCursor />
           </pendingQueuePolicy>
            ...
          </policyEntry>
          ...
       </policyEntries>
      </policyMap>
    </destinationPolicy>
    ...
  </broker>
  ...
</beans>
```
# **Chapter 6. Message Store Lockers**

Message store locks are used to elect the master broker in master/slave groups. They are also useful for ensuring that multiple brokers are not attempting to share the same message store. Fuse MQ Enterprise's lockers are *configurable to allow for tuning.*

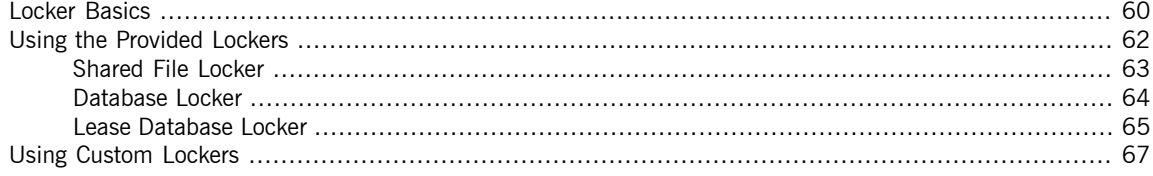

## **Locker Basics**

**Overview** Fuse MQ Enterprise provides two default lockers that are used based on the type of message store being used:

- <span id="page-59-0"></span>• shared file locker—used by KahaDB and LevelDB stores
- database locker—used by the JDBC store

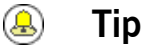

Fuse MQ Enterprise also provides a leased database locker that can be in cases where the brokers may periodically lose their connection to the message store.

These default lockers are configurable to optimize their performance.

For further optimization, you can implement your own locker and plug it into the message store. Doing so involves implementing a simple Java interface and adding some configuration to the persistence adapter.

<span id="page-59-2"></span>Message store locks are primarily leveraged by the broker for electing masters in master/slave configurations. For more information on master/slave groups see ["Master/Slave"](http://fusesource.com/docs/mqent/7.1//Fault_Tolerant_Messaging/Fuse_MQ_Enterprise-7.1-Fault_Tolerant_Messaging-en-US.pdf#FMQFaultTolMasterSlave) in *Fault Tolerant Messaging*.

#### **Configuring a persistence adapter's locker**

<span id="page-59-1"></span>To configure the locker used by a persistence adapter you add a locker element as a child to the adapter's configuration element as shown in [Example](#page-59-1) 6.1 on [page](#page-59-1) 60.

#### *Example 6.1. Configuring a Message Store Locker*

```
<persistenceAdapter>
 <kahaDB directory = "target/activemq-data">
   <locker>
     ...
    </locker>
```
</kahaDB> </persistenceAdapter>

#### <span id="page-60-0"></span>**Standard locker configuration properties**

<span id="page-60-3"></span>All locker implementations are required to have the two common configuration properties described in [Table](#page-60-0) 6.1 on [page](#page-60-0) 61.

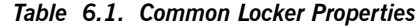

<span id="page-60-2"></span><span id="page-60-1"></span>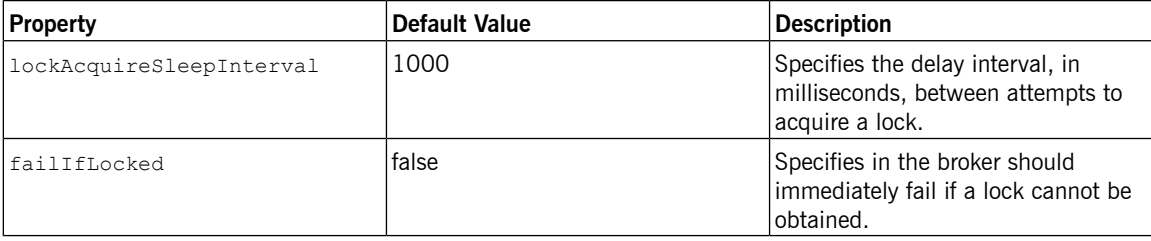

The properties are specified as attributes to the locker's XML configuration element.

## **Using the Provided Lockers**

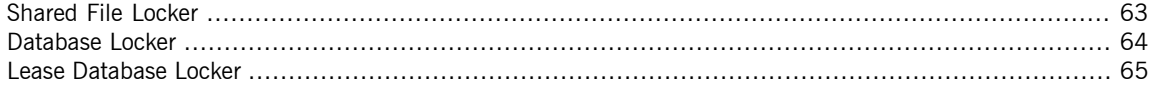

<span id="page-61-0"></span>Fuse MQ Enterprise includes three standard locker implementations:

- [shared](#page-62-0) file locker—used by file-based message stores like KahaDB and LevelDB
- [database](#page-63-0) locker—used as the default for JDBC message stores
- lease [database](#page-64-0) locker—used as an alternative locker for JDBC message stores in scenarios where brokers have inconsistent connections to the message store

## <span id="page-62-2"></span><span id="page-62-0"></span>**Shared File Locker**

<span id="page-62-3"></span>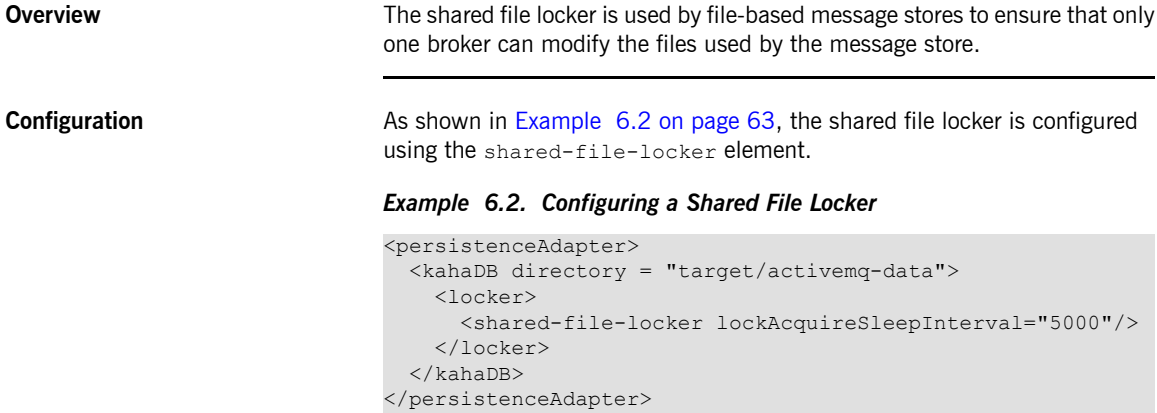

<span id="page-62-1"></span>The shared file locker supports the common configuration properties described in [Table](#page-60-0) 6.1 on [page](#page-60-0) 61.

## **Database Locker**

**Overview** The database locker is the default locker for all JDBC persistence adapters. It locks a database table in a transaction to ensure that only one broker can modify the message store.

<span id="page-63-3"></span><span id="page-63-0"></span>The database locker does not perform well in two scenarios:

- intermittent database connectivity
- <span id="page-63-2"></span>• database failover

**Configuration** As shown in [Example](#page-63-1) 6.3 on [page](#page-63-1) 64, it is configured using the database-locker element.

#### <span id="page-63-1"></span>*Example 6.3. Configuring a Database Locker*

```
<persistenceAdapter>
 <jdbcPersistenceAdapter dataDirectory="${activemq.data}"
dataSource="#mysql-ds">
   <locker>
     <database-locker lockAcquireSleepInterval="5000"/>
   </locker>
 </jdbcPersistenceAdapter>
</persistenceAdapter>
```
The database locker supports the common configuration properties described in [Table](#page-60-0) 6.1 on [page](#page-60-0) 61.

**Intermittent database connectivity** When the master broker loses its connection to the database, or crashes unexpectedly, the information about the lock remains in the database until the database responds to the half-closed socket connection via a TCP timeout. This can prevent the slave from starting for a period of time.

**Database failover** When the database used for the message store supports failover issues can arise. When the database connection is dropped in the event of a replica failover, the brokers see this as a database failure and all of the brokers in the master/slave group will begin competing for the lock. This restarts the master election process and can cause the group to failover to a new master. For more information see "Shared JDBC [Master/Slave"](http://fusesource.com/docs/mqent/7.1//Fault_Tolerant_Messaging/Fuse_MQ_Enterprise-7.1-Fault_Tolerant_Messaging-en-US.pdf#FMQMasterSlaveJDBC) in *Fault Tolerant Messaging*.

## <span id="page-64-0"></span>**Lease Database Locker**

<span id="page-64-3"></span><span id="page-64-2"></span><span id="page-64-1"></span>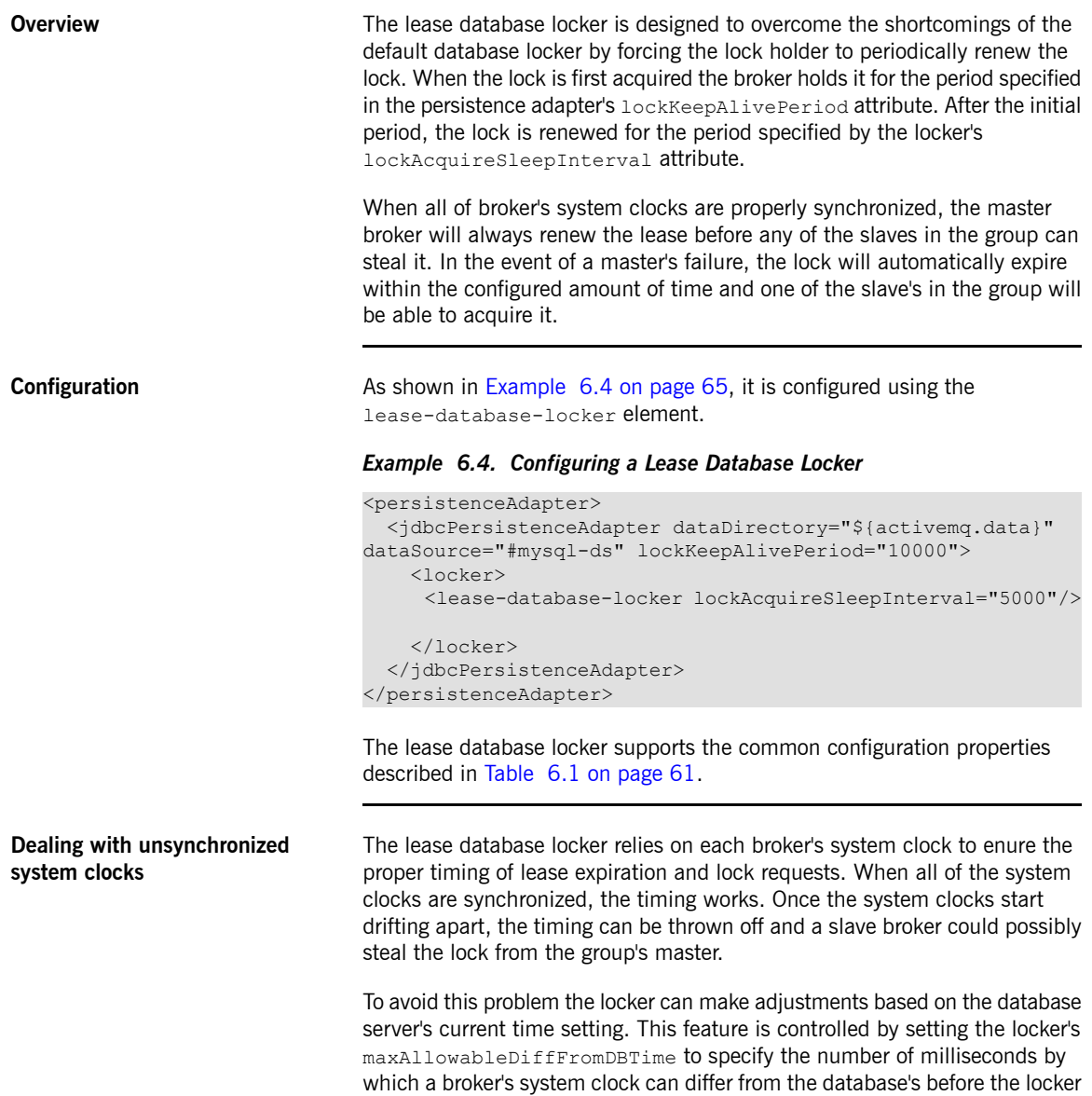

automatically adds an adjustment. The default setting is zero which deactivates the adjustments.

<span id="page-65-0"></span>[Example](#page-65-0) 6.5 on [page](#page-65-0) 66 shows configuration for making adjustments when a broker's clock differs from the database by one second.

*Example 6.5. Configuring a Lease Database Locker to Adjust for Non-synchronized System Clocks*

```
<persistenceAdapter>
 <jdbcPersistenceAdapter ... >
   <locker>
     <lease-database-locker maxAllowableDiffFromDB
Time="1000"/>
   </locker>
 </jdbcPersistenceAdapter>
</persistenceAdapter>
```
# <span id="page-66-0"></span>**Using Custom Lockers**

<span id="page-66-1"></span>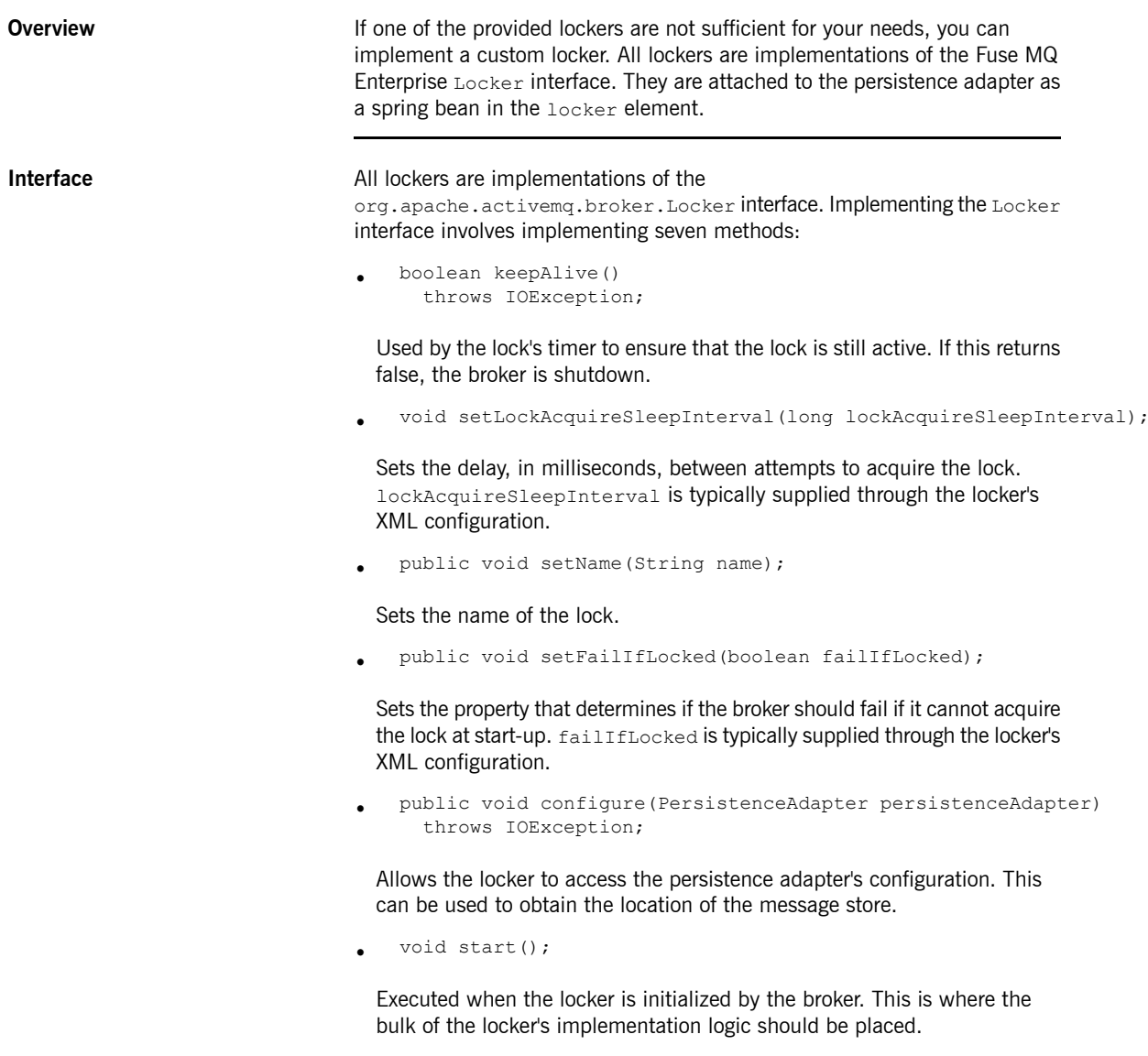

void stop();

•

<span id="page-67-0"></span>Executed when the broker is shutting down. This method is useful for cleaning up any resources and ensuring that all of the locks are released before the broker is completely shutdown.

**Using AbstractLocker** To simplify the implementation of lockers, Fuse MQ Enterprise includes a default locker implementation, org.apache.activemq.broker.AbstractLocker, that serves as the base

for all of the provided lockers. It is recommended that all custom locker implementations also extand the AbstractLocker class instead of implementing the plain Locker interface.

AbstractLocker provides default implementations for the following methods:

- keepAlive()—returns true
- setLockAcquireSleepInterval()-sets the parameter to the value of the locker beans' *lockAcquireSleepInterval* if provided or to 10000 if the parameter is not provided
- setName()
- setFailIfLocked() —sets the parameter to the value of the locker beans' *failIfLocked* if provided or to false if the parameter is not provided
- start() starts the locker after calling two additional methods

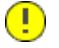

#### **Important**

This method should not be overridden.

• stop() - stops the locker and adds a method that is called before the locker is shutdown and one that is called after the locker is shutdown

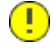

#### **Important**

This method should not be overridden.

AbstractLocker adds two methods that must be implemented:

• void doStart() throws Exception;

Executed as the locker is started. This is where most of the locking logic is implemented.

• void doStop(ServiceStopper stopper) throws Exception;

Executed as the locker is stopped. This is where locks are released and resources are cleaned up.

In addition, AbstractLocker adds two methods that can be implemented to provide additional set up and clean up:

• void preStart() throws Exception;

Executed before the locker is started. This method can be used to initialize resources needed by the lock. It can also be used to perform any other actions that need to be performed before the locks are created.

• void doStop(ServiceStopper stopper) throws Exception;

<span id="page-68-1"></span>Executed after the locker is stopped. This method can be used to clean up any resources that are left over after the locker is stopped.

**Configuration Custom lockers are added to a persistence adapter by adding the bean** configuration to the persistence adapter's locker element as shown in [Example](#page-68-0) 6.6 on [page](#page-68-0) 69.

#### <span id="page-68-0"></span>*Example 6.6. Adding a Custom Locker to a Persistence Adapter*

```
<persistenceAdapter>
 <kahaDB directory = "target/activemq-data">
   <locker>
     <bean class="my.custom.LockerImpl">
      <property name="lockAcquireSleepInterval" value="5000"
/>
        ...
      </bean
    </locker>
```
Chapter 6. Message Store Lockers

</kahaDB> </persistenceAdapter>

# **Index**

### **A**

AbstractLocker, [68](#page-67-0)

## **B**

broker element, [11](#page-10-0) persistent attribute, [11](#page-10-0)

## **C**

configuration turning persistence on/off, [11](#page-10-0) cursors file-based, [54](#page-53-2) store-based, [52](#page-51-3) VM, [53](#page-52-2)

## **D**

database-locker, [64](#page-63-2) destinationPolicy, [56](#page-55-2) distributed Kahadb persistence adapter transactions, [35](#page-34-0) durable subscribers configuring cursors, [56](#page-55-3) using file-based cursors, [56](#page-55-4) using VM cursors, [56](#page-55-5)

## **F**

faillfLocked, [61](#page-60-1) fileCursor, [57](#page-56-2) fileDurableSubscriberCursor, [56](#page-55-4) fileQueueCursor, [58](#page-57-2) filteredKahaDB, [33](#page-32-0) filteredPersistenceAdapters, [33](#page-32-0)

### **J**

JDBC using generic providers, [50](#page-49-2) JDBC message store

default locker, [64](#page-63-3) jdbcPersistenceAdapter, [45](#page-44-2) adapter attribute, [46](#page-45-1), [50](#page-49-2) cleanupPeriod attribute, [46](#page-45-2) createTablesOnStartup attribute, [46](#page-45-3) dataDirectory attribute, [46](#page-45-4) dataSource attribute, [46](#page-45-5) journaled JDBC message store default locker, [64](#page-63-3) journaledJDBC, [43](#page-42-1) adapter attribute, [44](#page-43-1), [50](#page-49-2) createTablesOnStartup attribute, [44](#page-43-2) dataDirectory attribute, [44](#page-43-3) dataSource attribute, [44](#page-43-4) journalArchiveDirectory attribute, [44](#page-43-5) journalLogFiles attribute, [44](#page-43-6) journalLogFileSize attribute, [44](#page-43-7) journalThreadPriority attribute, [44](#page-43-8) useJournal attribute, [44](#page-43-9)

#### **K**

kahaDB element, [19](#page-18-0) archiveCorruptedIndex attribute, [21](#page-20-0) archiveDataLogs attribute, [21](#page-20-1) checkForCorruptJournalFiles attribute, [20](#page-19-0) checkpointInterval attribute, [20](#page-19-1) checksumJournalFiles attribute, [20](#page-19-2) cleanupInterval attribute, [20](#page-19-3) concurrentStoreAndDispatchQueues attribute, [21](#page-20-2) concurrentStoreAndDispatchTopics attribute, [21](#page-20-3) databaseLockedWaitDelay attribute, [21](#page-20-4) directory attribute, [20](#page-19-4) directoryArchive attribute, [21](#page-20-5) enableIndexWriteAsync attribute, [20](#page-19-5) enableJournalDiskSyncs attribute, [20](#page-19-6) ignoreMissingJournalfiles attribute, [20](#page-19-7) indexCacheSize attribute, [20](#page-19-8) indexWriteBatchSize attribute, [20](#page-19-9) journalMaxFileLength attribute, [20](#page-19-10) maxAsyncJobs attribute, [21](#page-20-6) KahaDB message store architecture, [16](#page-15-0) basic configuration, [19](#page-18-0)

configuration attributes, [19](#page-18-1) data logs, [17](#page-16-0) default locker, [63](#page-62-2) distributed, [33](#page-32-1) metadata cache, [18](#page-17-0) metadata store, [18](#page-17-1)

### **L**

lease-database-locker, [65](#page-64-2) LevelDB message store default locker, [63](#page-62-2) lockAcquireSleepInterval, [61](#page-60-2) locker, [60](#page-59-2), [69](#page-68-1) Locker, [67](#page-66-1) locker configuration, [61](#page-60-3)

#### **M**

maxAllowableDiffFromDBTime, [65](#page-64-3) message store locker configuration, [60](#page-59-2) mKahaDB, [33](#page-32-0)

### **P**

PendingDurableSubscriberMessageStoragePolicy, [56](#page-55-3) pendingQueuePolicy, [57](#page-56-3) pendingSubscriberPolicy, [56](#page-55-6) persistenceAdapter, [12](#page-11-0) persistenceFactory, [12](#page-11-0) policyEntries, [56](#page-55-2) policyEntry, [56](#page-55-2) policyMap, [56](#page-55-2)

## **S**

shared-file-locker, [63](#page-62-3) SQL data types, [47](#page-46-4) statements, [47](#page-46-4) binaryDataType attribute, [48](#page-47-0) containerNameDataType attribute, [48](#page-47-1) durableSubAcksTableName attribute, [47](#page-46-5) lockTableName attribute, [48](#page-47-2) longDataType attribute, [48](#page-47-3) messageTableName attribute, [47](#page-46-6)

msgIdDataType attribute, [48](#page-47-4) sequenceDataType attribute, [48](#page-47-5) stringIdDataType attribute, [48](#page-47-6) tablePrefix attribute, [47](#page-46-7)

## **T**

transactions distributed destination, [35](#page-34-0) distributed Kahadb persistence adapter, [35](#page-34-0) multiple journals, [35](#page-34-0) transient subscribers configuring cursors, [56](#page-55-6) using file-based cursors, [57](#page-56-2) using VM cursors, [57](#page-56-4)

### **V**

vmCursor, [57](#page-56-4) vmDurableCursor, [56](#page-55-5) vmQueueCursor, [58](#page-57-3)